# <span id="page-0-0"></span>**Modellierung und Mehrgr¨oßenregelung klimatechnischer Anlagen**

Matthias Mohr, 549679

19. Oktober 2018

Abschlussarbeit an der HTW-Berlin zur Erlangung des akademischen Grades **Bachelor of Engineering** im Studiengang Elektrotechnik

> Betreuung und Prüfungskommission: **Prof. Dr.-Ing. Horst Schulte Dr.-Ing. Stephan Kusche**

# **Inhalt**

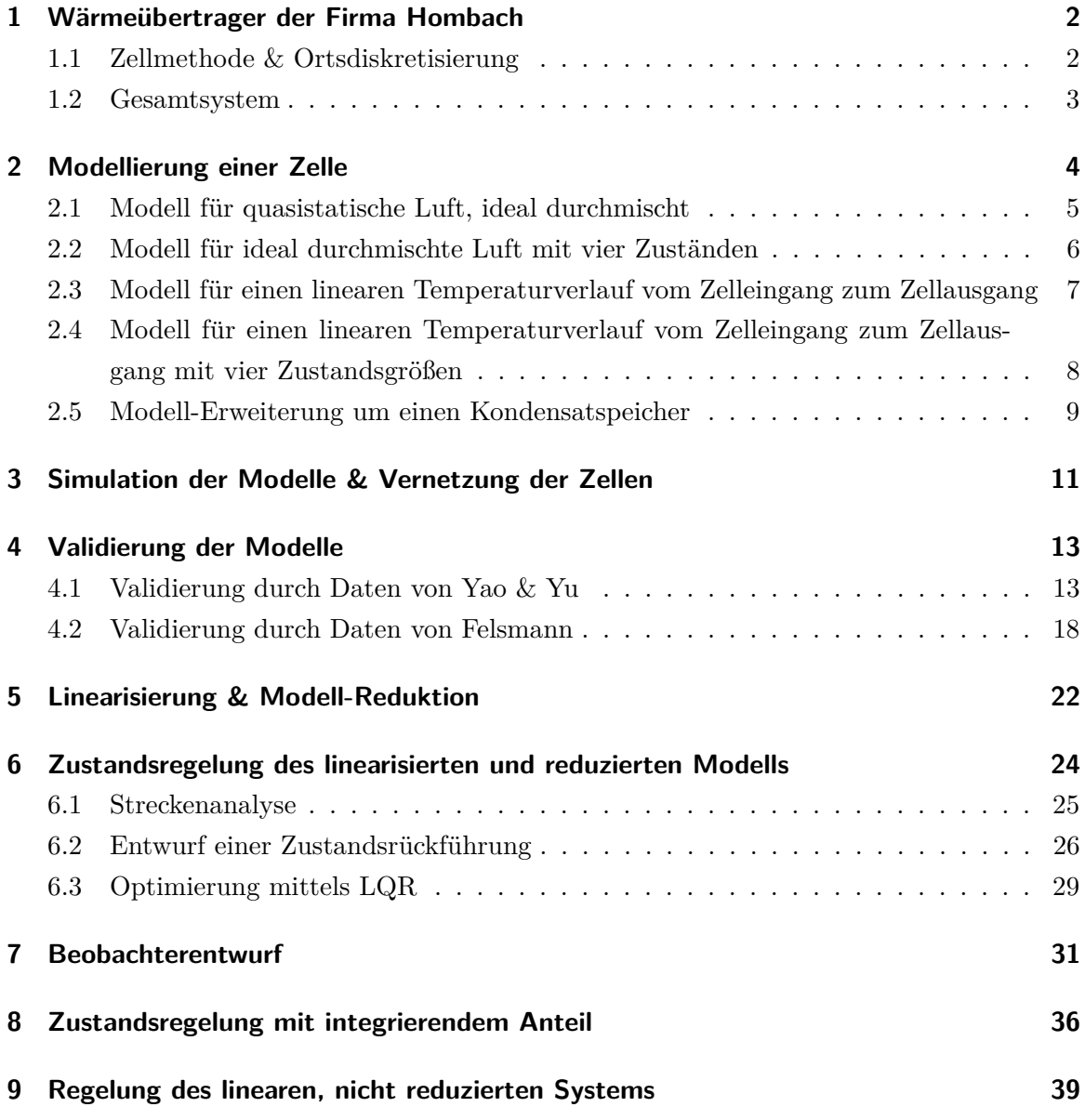

# **Abbildungsverzeichnis**

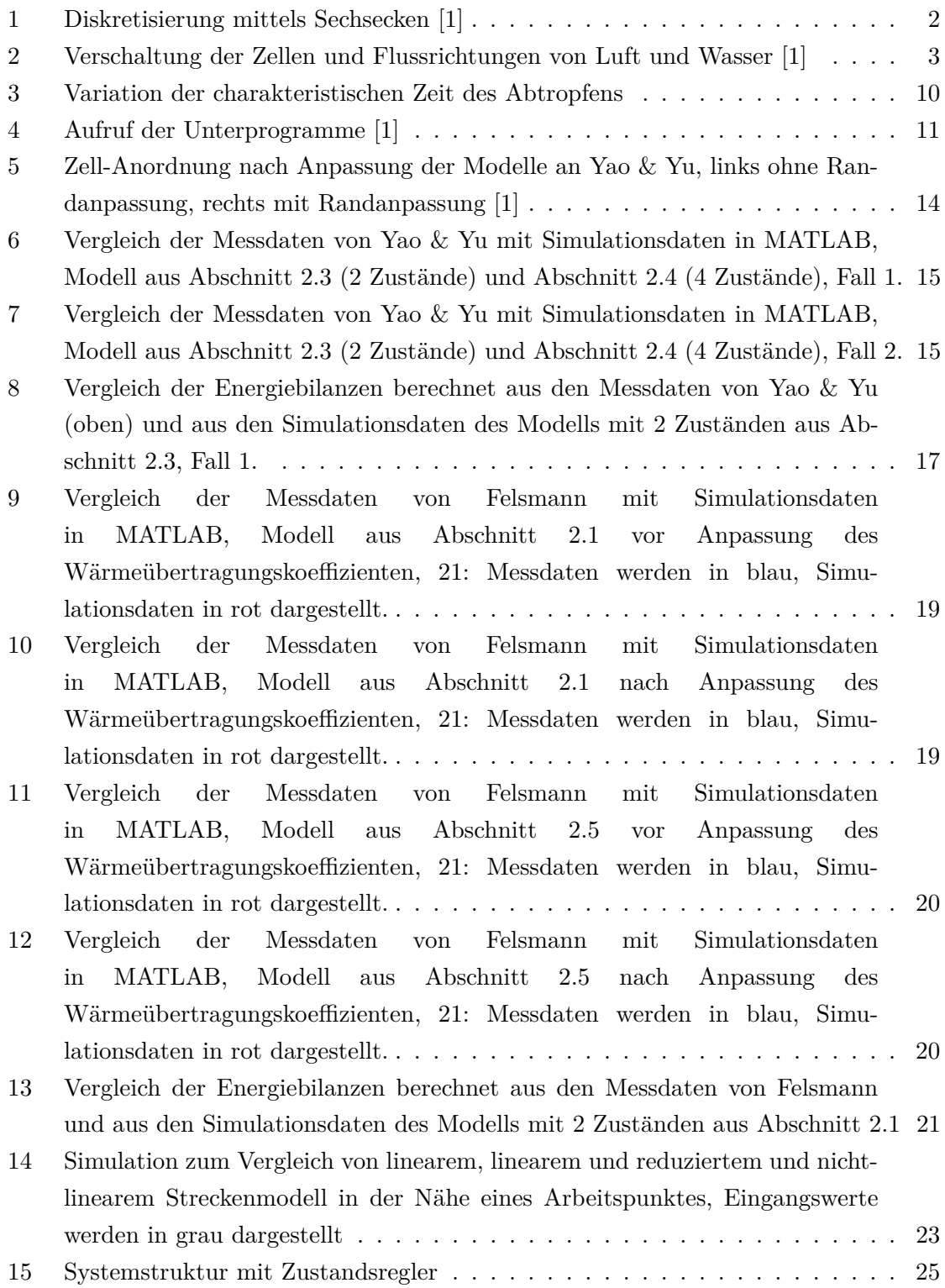

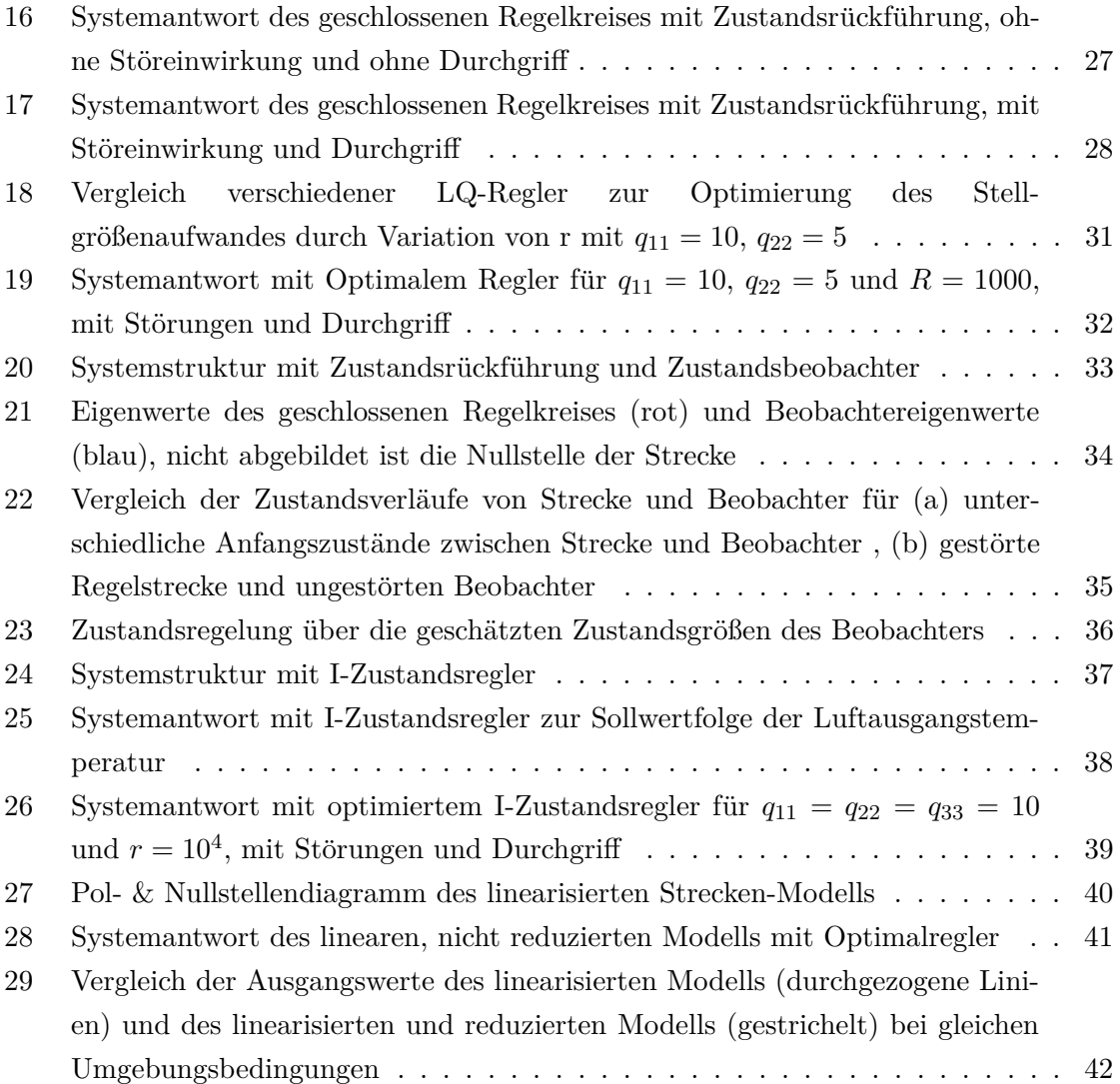

# **Nomenklatur & Schreibweise**

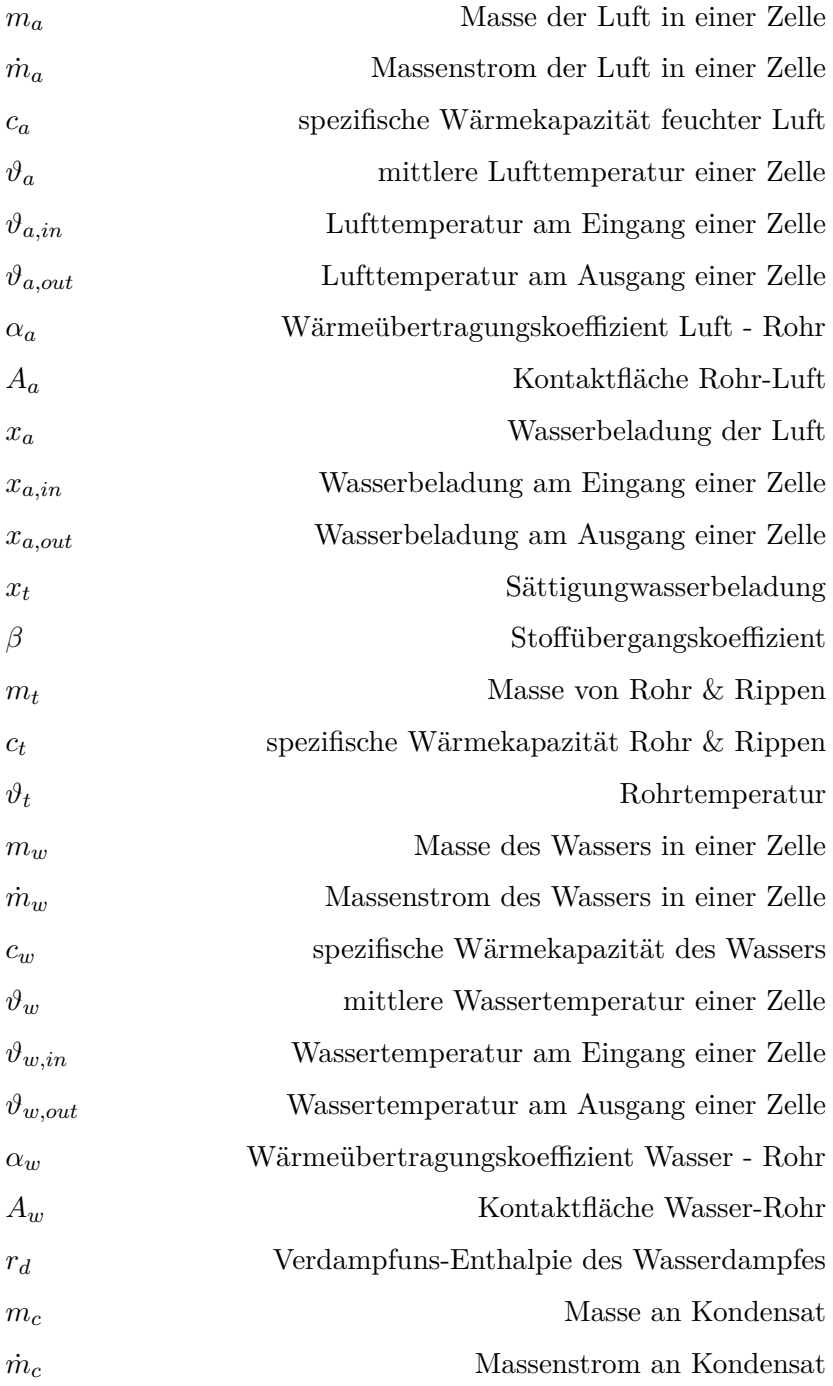

#### Zur Schreibweise von Matrizen, vektoriellen Größen und Skalaren

Zur besseren Übersicht der Formelzeichen und Gleichungen in dieser Arbeit werden folgende Festlegungen getroffen:

- **Matrizen:** Matrizen werden in Gleichungen **fett** dargestellt
- **Vektoren:** Vektoren werden unterstrichen dargestellt
- Skalare: Skalare Größen werden als kleine Buchstaben dargestellt
- **Arbeitspunkte:** Wird in einer Gleichung  $\triangle$  vor einer Matrix oder einem Vektoren verwendet, so handelt es sich um einen Wert im Arbeitspunkt und keinen absoluten Wert.

Ausgenommen sind physikalische Formelzeichen, diese behalten ihre, in der Literatur übliche, Bezeichnung.

# **Kurzfassung**

Diese Arbeit entstand im Sommersemester 2018 am Fachbereich 1 der HTW-Berlin im Forschungsprojekt OpReeBeK2 (Optimale Regelungsstrategie zum effizienten Betrieb von Klimaanlagen und deren Kälteversorgung). Zur Betrachtung der möglichst energieeffizienten Mehrgrößenregelung eines Klimasystems, wurden mehrere Modelle der Anlage mit konzentrierten Parametern und unterschiedlicher Anzahl an Zustandsgrößen basierend auf dem später beschriebenen Modell von Wiening abgeleitet. Diese Modelle bestehen aus einzelnen Zellen welche in der Art miteinander verschaltet werden, dass daraus jeweils ein Gesamtmodell der Anlage entsteht. Zur Validierung der Modelle werden zwei unabhängige Datensätze verwendet, welche der Literatur entnommen wurden. Die danach übrigen Modelle werden zur späteren Regelung in mehreren Arbeitspunkten linearisiert und reduziert. Anschließend wird eine Zustandsrückführung berechnet und schließlich mittels Minimierung des LQ-Problems über die Reglerkoeffizienten optimiert. Da die Zustandsgrößen durch die Modelreduktion ihre physikalische Interpretierbarkeit verlieren, wird ein Zustandsbeobachter nach Luenberger entworfen und das System mit Hilfe des Beobachters geregelt. Zum Eliminieren bleibender Regeldifferenzen bzw. zur Sollwertfolge der Luftausgangstemperatur wird ein I-Zustandsregler berechnet. Dieser wird ebenfalls optimiert um den Stellgrößenaufwand zu reduzieren. Zur Regelung des linearisierten, nicht reduzierten Modells wird eine Zustandsrückführung entwickelt.

An dieser Stelle möchte ich mich bei Prof. Dr.-Ing. Horst Schulte und Dr.-Ing. Stephan Kusche für die Betreuung dieser Arbeit, das zur Verfügung stellen von Literatur und die Möglichkeit diese Arbeit im Rahmen des Projektes OpReeBeK<sup>2</sup> zu erstellen bedanken.

#### <span id="page-7-0"></span>**1 W¨arme¨ubertrager der Firma Hombach**

Beim betrachteten Wärmeübertrager der Firma Hombach handelt es sich um einen, die Wärme indirekt übertragenden Wärmeübertrager im Kreuzgegenstrombetrieb. Hierbei wird die zu konditionierende Luft senkrecht zum kühlenden Fluid (hier Wasser) durch den Wärmeübertrager geleitet, wodurch thermische Energie ausgetauscht bzw. abgegeben wird. Getrennt werden die beiden Stoffe somit durch die Rohrwände, durch die das Wasser fließt. Dadurch, dass die Rohrmanteloberflächen mit Hilfe von Rippen vergrößert werden, wird die gasseitige Wärmeübertragungsfläche maximiert, wodurch sich die Wärmeübertragung verbessert [\[2,](#page-49-1) S.45]. Im Folgenden ist zu beachten, dass immer dann, wenn von Rohren gesprochen wird, nicht nur die Rohre selbst, sondern auch die damit verbundenen Lamellen gemeint sind.

#### <span id="page-7-1"></span>**1.1 Zellmethode & Ortsdiskretisierung**

Zur Modellierung der Anlage wird diese in einzelne Teilsysteme, sogenannte Zellen, zerlegt. Durch diese Unterteilung besteht das Gesamtsystem des Wärmetauschers aus regulären Zellen, welche über lokale Ein-, Ausgangs- und Zustandsgrößen verfügen, sowie über sogenannte Dummy-Zellen, bei denen die Eingangsgrößen mit den Ausgangsgrößen gleichgesetzt werden. Diese, als Zellmethode bezeichnete Vorgehensweise, hat den Vorteil, dass durch die Aufteilung mehrere, als ideal durchströmt betrachtete Anlagenteile entstehen, wodurch die, durch besondere Strömungsformen entstehende Ungenauigkeit des Modells verringert wird [\[3\]](#page-49-2). Ein weiterer Vorteil der aus der Einteilung in Zellen entsteht ist die Tatsache, dass das Modell einer regulären Zelle nur einmal modelliert werden muss und anschließend die jeweiligen Differenzialgleichungen gelöst werden können. Durch die Verschaltung der, sich identisch verhaltenden Zellen, entsteht schließlich das Gesamtsystem.

Um die Fläche in der die Rohre liegen für eine Einteilung in Zellen möglichst gleichmäßig aufzuteilen, wird eine Ortsdiskretisierung vorgenommen. Schwerpunkt jeder wiederkehrenden Form soll das ihr entsprechende Rohr sein, wodurch sich nur Rechtecke und Sechsecke anbieten. Hier werden Sechsecke verwendet, wobei halbe Zellen als Dummy-Zellen eingefugt ¨ werden, um die Randgeometrie besser wiederzugeben [\[1\]](#page-49-0).

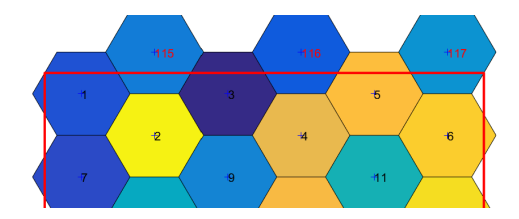

<span id="page-7-2"></span>Abbildung 1: Diskretisierung mittels Sechsecken [\[1\]](#page-49-0)

#### <span id="page-8-0"></span>**1.2 Gesamtsystem**

Der gesamte Wassermassenstrom teilt sich am Eingang des Wärmeübertragers gleichmäßig auf die miteinander verschalteten Eingangs-Zellen auf. Des Weiteren wird angenommen, dass der Massenstrom der Luft  $\dot{m}_a$  am Eingang des Wärmeübertragers gleich dem Massenstrom der Luft am Ausgang ist. Selbiges gilt für den Massenstrom des Wassers  $\dot{m}_w$ . Die Verschaltung der einzelnen Zellen miteinander, sowie die Strömungsrichtungen des Wassers und der Luft sind in [Abbildung 2](#page-8-1) dargestellt. Hierbei symbolisiert der graue Pfeil die Strömungsrichtung der Luft, während die kleinen Pfeile zwischen den Zellen die Verschaltung der Rohre und somit den Strömungspfad des Wassers darstellen.

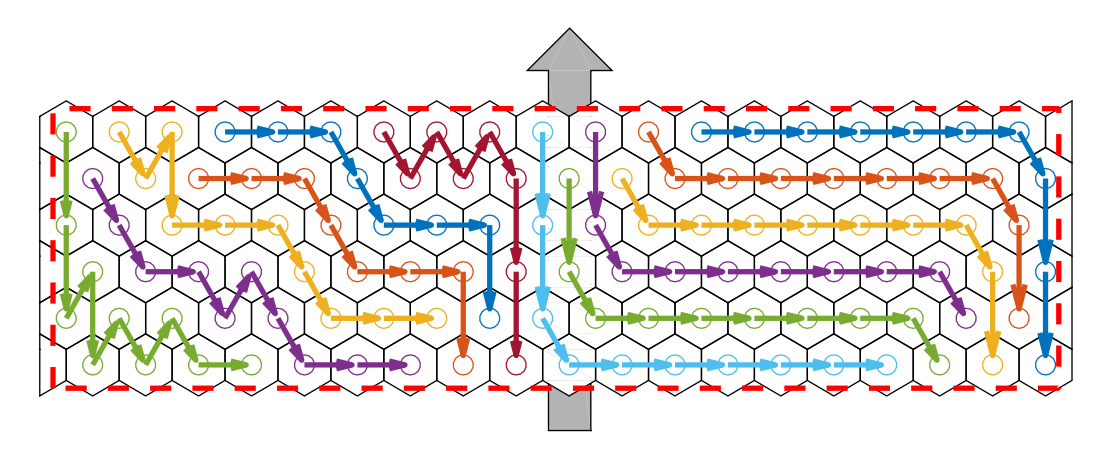

<span id="page-8-1"></span>Abbildung 2: Verschaltung der Zellen und Flussrichtungen von Luft und Wasser [\[1\]](#page-49-0)

Auch der gesamte Luftstrom verteilt sich gleichmäßig auf die eingangsseitigen Zellen. Beim Durchströmen der Zellen gibt die Luft Wärme über die Rohrmäntel an das kühlende Fluid ab. Durch die Abkühlung verliert die Luft die Fähigkeit Feuchtigkeit zu transportieren, wodurch sie entfeuchtet wird  $[4, S.123 \text{ ff.}]$  $[4, S.123 \text{ ff.}]$ . Wie in einem späteren Kapitel gezeigt werden wird, tritt Kondensation immer dann auf, wenn die Sättigungswasserbeladung  $x_t$  kleiner als die Wasserbeladung der Luft am Zelleingang  $x_{a,in}$  wird. In der späteren Simulation kann dieses Verhalten beispielsweise über den Stoffübertragungskoeffizient  $\beta$  gesteuert werden, wenn  $\beta$  zwischen zwei Fällen unterschieden wird:

$$
\beta = \begin{cases} \beta, & x_t < x_{a,in} \\ 0, & sonst \end{cases}
$$

### <span id="page-9-0"></span>**2 Modellierung einer Zelle**

<span id="page-9-3"></span><span id="page-9-1"></span>Als Grundlage der mathematischen Modellierung der Zellen dienen die vier Differentialgleichungen nach Wiening [\[5\]](#page-49-4), welche auf den Stoff- und W¨armebilanzgleichungen basieren:

$$
m_a c_a \dot{\vartheta}_a = \dot{m}_a (\vartheta_{a,in} - \vartheta_{a,out}) c_a + \alpha_a A_a (\vartheta_t - \vartheta_a)
$$
\n(1)

$$
m_a \dot{x}_a = \dot{m}_a (x_{a,in} - x_{a,out}) + \beta A_a (x_t - x_a)
$$
 (2)

<span id="page-9-4"></span>
$$
m_t c_t \dot{\vartheta}_t = A_a \alpha_a (\vartheta_a - \vartheta_t) + A_w \alpha_w (\vartheta_w - \vartheta_t) + r_D \beta A_a (x_a - x_t)
$$
\n(3)

$$
m_w c_w \dot{\vartheta_w} = A_w \alpha_w (\vartheta_t - \vartheta_w) + m_w (\vartheta_{w,in} - \vartheta_{w,out}) c_w \tag{4}
$$

<span id="page-9-2"></span>Hierbei ist zu erkennen, dass Anderung der jeweiligen Temperaturen jeweils von der Tem- ¨ peraturdifferenz zwischen zwei benachbarten Medien, zwischen denen ein Wärmeaustausch stattfindet, abhängt. So hängt  $\dot{\vartheta}_a$  von der Temperaturdifferenz zwischen Rohr und der Luft,  $\dot{\vartheta_w}$  von der Temperaturdifferenz zwischen Rohr und Wasser und folglich  $\dot{\vartheta_t}$  von den Differenzen zwischen Luft und Rohr sowie zwischen Wasser und Rohr ab. Die Anderung von Luft- und Wassertemperatur hängen außerdem noch von ihren jeweiligen Wärmekapazitätsströmen ab [\[2,](#page-49-1) S.49 ff.]. Die Anderung der Beladung der Luft hängt sowohl von der Differenz der Beladung am Zelleingang zum Zellausgang, wie auch der Differenz zwischen Sättigungswasserbeladung und tatsächlicher Beladung ab. Auf die genaue Berechnung von Nußelt- Reynolds- und Prandtlzahlen, der Wärmeübergangskoeffizienten, der spezifischen Wärmekapazitäten, des Stoffübergangskoeffizienten, der Enthalpie des Wasserdampfes sowie die Sättigungswasserbeladung wird hier nicht weiter eingegangen sondern auf [\[1\]](#page-49-0) verwiesen. Bereits an dieser Stelle lässt sich erahnen, dass die, aus [Glei](#page-9-1)[chung 1](#page-9-1) bis [Gleichung 4](#page-9-2) entstehenden Modelle, sich nicht linear verhalten werden. Aus diesem Grund sollen die Modelle vor der Regelung linearisiert werden.

Zur späteren Zustandsregelung des Systems werden aus diesen Gleichungen Zustandsraummodelle der folgenden Form entwickelt:

$$
\underline{\dot{x}} = \mathbf{A}\underline{x} + \mathbf{B}\underline{u} + \underline{a} \qquad \qquad y = \mathbf{C}\underline{x} + \mathbf{D}\underline{u} + \underline{b} \tag{5}
$$

Diese unterscheiden sich sowohl in der Anzahl ihrer Zustandsgrößen, als auch im Temperaturverlauf der Einzelzelle. Gemeinsam haben die Modelle die Lufttemperatur am Zellein-

gang *ϑa,in*, die Wasserbeladung der Luft am Zelleingang *xa,in* und die Wassertemperatur am Zelleingang  $\vartheta_{w,in}$ , sowie die Ausgangsgrößen  $\vartheta_{a,out}$ ,  $x_{a,out}$  und  $\vartheta_{w,out}$ . Somit seien der Eingangsvektor  $\underline{u}$  und der Ausgangsvektor y wie folgt definiert:

$$
\underline{u} = \begin{pmatrix} u_1 \\ u_2 \\ u_3 \end{pmatrix} = \begin{pmatrix} \vartheta_{a,in} \\ x_{a,in} \\ \vartheta_{w,in} \end{pmatrix} \qquad \qquad \underline{y} = \begin{pmatrix} y_1 \\ y_2 \\ y_3 \end{pmatrix} = \begin{pmatrix} \vartheta_{a,out} \\ x_{a,out} \\ \vartheta_{w,out} \end{pmatrix} \qquad (6)
$$

#### <span id="page-10-0"></span>2.1 Modell für quasistatische Luft, ideal durchmischt

Dieses Modell gilt für den Fall, dass sich die Luft quasistatisch verhält. Somit sind die jeweils ersten Ableitungen der Größen  $\vartheta_a$  und  $x_a$  gleich Null und [Gleichung 1](#page-9-1) und [Gleichung 2](#page-9-3) vereinfachen sich, nach  $\vartheta_a$  und  $x_a$  umgestellt zu Gleichung 7 und 8:

$$
\vartheta_a = \frac{\dot{m}_a c_a \vartheta_{a,in} + \alpha_a A_a \vartheta_t}{\dot{m}_a c_a + \alpha_a A_a} = \frac{\vartheta_{a,in} + f_1 \vartheta_t}{1 + f_1} \tag{7}
$$

$$
x_a = \frac{\dot{m}_a x_{a,in} + \beta A_a x_t}{\dot{m}_a + \beta A_a} = \frac{x_{a,in} + f_2 x_t}{1 + f_2}
$$
 (8)

mit

$$
f_1 = \frac{\alpha_a A_a}{\dot{m}_a c_a}, \qquad f_2 = \frac{\beta A_a}{\dot{m}_a}
$$

Durch Umstellen von [Gleichung 3](#page-9-4) nach  $\dot{\vartheta_t}$  und [Gleichung 4](#page-9-2) nach  $\dot{\vartheta_w}$  entstehen die beiden Zustandsgleichungen 9 und 10:

$$
\dot{\vartheta}_t = f_3(\frac{\vartheta_{a,in}}{1+f_1} + \frac{-1}{1+f_1}\vartheta_t) + f_4(\vartheta_w - \vartheta_t) + f_5(\frac{x_{a,in}}{1+f_2} + \frac{-1}{1+f_2}x_t)
$$
(9)

$$
\dot{\vartheta_w} = f_6(\vartheta_t - \vartheta_w) + f_7(\vartheta_{w,in} - \vartheta_w)
$$
\n(10)

mit

$$
f_3 = \frac{\alpha_a A_a}{m_t c_t},
$$
  
\n
$$
f_4 = \frac{\alpha_w A_w}{m_t c_t},
$$
  
\n
$$
f_5 = \frac{r_D \beta A_a}{m_t c_t},
$$
  
\n
$$
f_6 = \frac{\alpha_w A_w}{m_w c_w},
$$
  
\n
$$
f_7 = \frac{m_w}{m_w}
$$

Somit gelten für das erste Zustandsmodell die folgenden Matrizengleichungen:

$$
\frac{d}{dt} \begin{bmatrix} \vartheta_t \\ \vartheta_w \end{bmatrix} = \begin{bmatrix} -\frac{f_3}{1+f_1} - f_4 & f_4 \\ f_6 & -f_6 - f_7 \end{bmatrix} * \begin{bmatrix} \vartheta_t \\ \vartheta_w \end{bmatrix} + \begin{bmatrix} \frac{f_3}{1+f_1} & \frac{f_5}{1+f_2} & 0 \\ 0 & 0 & f_7 \end{bmatrix} * \begin{bmatrix} \vartheta_{a,in} \\ x_{a,in} \\ \vartheta_{w,in} \end{bmatrix} + \begin{bmatrix} \frac{-f_5}{f_2+1}x_t \\ 0 \end{bmatrix}
$$

$$
\begin{bmatrix} \vartheta_{a,out} \\ x_{a,out} \\ \vartheta_{w,out} \end{bmatrix} = \begin{bmatrix} \frac{f_1}{1+f_1} & 0 \\ 0 & 0 \\ 0 & 1 \end{bmatrix} * \begin{bmatrix} \vartheta_t \\ \vartheta_w \end{bmatrix} + \begin{bmatrix} \frac{1}{1+f_1} & 0 & 0 \\ 0 & \frac{1}{1+f_2} & 0 \\ 0 & 0 & 0 \end{bmatrix} \begin{bmatrix} \vartheta_{a,in} \\ x_{a,in} \\ \vartheta_{w,in} \end{bmatrix} + \begin{bmatrix} 0 \\ \frac{f_2}{1+f_2}x_t \\ 0 \end{bmatrix}
$$

#### <span id="page-11-0"></span>2.2 Modell für ideal durchmischte Luft mit vier Zuständen

In [Abschnitt 2.1](#page-10-0) wurde lediglich die Rohrmanteltemperatur einer Zelle, sowie die Temperatur des Wassers als Zustandsgröße betrachtet. Um mit zwei weiteren Zuständen arbeiten zu können werden hier die Temperatur der Luft und die Beladung der Luft als neue Zustände eingeführt, die Annahme der quasistationären Luft wird fallengelassen. Es gilt  $\dot{\vartheta_a} \neq 0$  und  $\dot{x_a}$   $\neq$  0. Luft und Wasser werden als ideal durchmischt betrachtet. Somit entstehen aus [Gleichung 1](#page-9-1) bis 4 die folgenden Differentialgleichungen:

$$
\dot{\vartheta}_a = f_1(\vartheta_{a,in} - \vartheta_a) + f_2(\vartheta_t - \vartheta_a)
$$
\n(11)

$$
\dot{x}_a = f_1(x_{a,in} - x_a) + f_3(x_t - x_a) \tag{12}
$$

$$
\dot{\vartheta}_t = f_4(\vartheta_a - \vartheta_t) + f_5(\vartheta_w - \vartheta_t) + f_6(x_a - x_t)
$$
\n(13)

$$
\dot{\vartheta_w} = f_7(\vartheta_t - \vartheta_w) + f_8(\vartheta_{w,in} - \vartheta_w)
$$
\n(14)

Mit den Koeffizienten *f*<sup>1</sup> bis *f*8,

$$
f_1 = \frac{\dot{m}_a}{m_a}
$$
  
\n
$$
f_2 = \frac{\alpha_a A_a}{m_a c_a}
$$
  
\n
$$
f_3 = \frac{\beta_a A_a}{m_a},
$$
  
\n
$$
f_4 = \frac{\alpha_a A_a}{m_t c_t},
$$
  
\n
$$
f_5 = \frac{\alpha_w A_w}{m_t c_t},
$$
  
\n
$$
f_6 = \frac{r_D \beta A_a}{m_t c_t},
$$
  
\n
$$
f_7 = \frac{\alpha_w A_w}{m_w c_w}
$$
  
\n
$$
f_8 = \frac{\dot{m}_w}{m_w}
$$

entsteht das zweite Modell in Zustandsraumdarstellung:

$$
\frac{d}{dt} \begin{bmatrix} \vartheta_a \\ x_a \\ \vartheta_t \\ \vartheta_w \end{bmatrix} = \begin{bmatrix} -f_1 - f_2 & 0 & f_2 & 0 \\ 0 & -f_1 - f_3 & 0 & 0 \\ f_4 & f_6 & -f_4 - f_5 & f_5 \\ 0 & 0 & f_7 & -f_7 - f_8 \end{bmatrix} * \begin{bmatrix} \vartheta_a \\ x_a \\ \vartheta_t \\ \vartheta_w \end{bmatrix} + \begin{bmatrix} f_1 & 0 & 0 \\ 0 & f_1 & 0 \\ 0 & 0 & 0 \\ 0 & 0 & f_8 \end{bmatrix} * \begin{bmatrix} \vartheta_{a,in} \\ x_{a,in} \\ \vartheta_{w,in} \end{bmatrix} + \begin{bmatrix} f_1 & 0 & 0 \\ 0 & f_1 & 0 \\ 0 & 0 & 0 \\ 0 & 0 & f_8 \end{bmatrix}
$$

$$
\begin{bmatrix} \vartheta_{a,out} \\ \vartheta_{w,in} \end{bmatrix} = \begin{bmatrix} 1 & 0 & 0 & 0 \\ 0 & 1 & 0 & 0 \\ 0 & 0 & 0 & 1 \end{bmatrix} * \begin{bmatrix} \vartheta_a \\ x_a \\ \vartheta_t \\ \vartheta_w \end{bmatrix} + \begin{bmatrix} 0 & 0 & 0 \\ 0 & 0 & 0 \\ 0 & 0 & 0 \end{bmatrix} * \begin{bmatrix} \vartheta_{a,in} \\ x_{a,in} \\ \vartheta_{w,in} \end{bmatrix}
$$

# <span id="page-12-0"></span>2.3 Modell für einen linearen Temperaturverlauf vom Zelleingang zum **Zellausgang**

Bisher wurde davon ausgegangen, dass sowohl die Luft als auch das Wasser innerhalb einer Zelle ideal durchmischt sind. Im nächsten Modell soll jedoch davon ausgegangen werden, dass sowohl die Luft- als auch die Wassertemperatur linear vom Zelleingang zum Zellausgang verlaufen. Unter Berücksichtigung der mittleren Temperaturen  $\vartheta$  der Luft und des Wassers in der Zellmitte gilt somit für die jeweilige Ausgangstemperatur [Gleichung 15:](#page-12-1)

$$
\vartheta_{out} = 2\vartheta - \vartheta_{in} \tag{15}
$$

<span id="page-12-1"></span>Wird das Modell aus [Abschnitt 2.1](#page-10-0) nun um den linearen Temperaturverlauf erweitert, ergeben sich die folgenden Gleichung mit dem entsprechenden Zustandsraummodell:

$$
\vartheta_a = \frac{\vartheta_{a,in} + f_1 \vartheta_t}{1 + f_1} \tag{16}
$$

$$
x_a = \frac{x_{a,in} + f_2 x_t}{1 + f_2} \tag{17}
$$

$$
\dot{\vartheta}_t = f_3(\frac{\vartheta_{a,in}}{1+f_1} - \frac{\vartheta_t}{1+f_1}) + f_4(\vartheta_w - \vartheta_t) + f_5(\frac{x_{a,in}}{1+f_2} - \frac{x_t}{1+f_2})
$$
(18)

$$
\dot{\vartheta_w} = f_6(\vartheta_t - \vartheta_w) + f_7(\vartheta_{w,in} - \vartheta_w)
$$
\n(19)

$$
f_1 = \frac{\alpha_a A_a}{2m_a c_a}
$$
  
\n
$$
f_2 = \frac{\beta A_a}{2m_a}
$$
  
\n
$$
f_3 = \frac{\alpha_a A_a}{m_t c_t},
$$
  
\n
$$
f_4 = \frac{\alpha_w A_w}{m_t c_t},
$$
  
\n
$$
f_5 = \frac{r_D \beta A_a}{m_t c_t},
$$
  
\n
$$
f_6 = \frac{\alpha_w A_w}{m_w c_w},
$$
  
\n
$$
f_7 = \frac{2m_w}{m_w}
$$

$$
\begin{split} &\frac{d}{dt} \begin{bmatrix} \vartheta_t \\ \vartheta_w \end{bmatrix} = \begin{bmatrix} \frac{-f_3}{f_1+1} - f_4 & f_4 \\ f_6 & -f_6 - f_7 \end{bmatrix} * \begin{bmatrix} \vartheta_t \\ \vartheta_w \end{bmatrix} + \begin{bmatrix} \frac{f_3}{1+f_1} & \frac{f_5}{1+f_2} & 0 \\ 0 & 0 & f_7 \end{bmatrix} * \begin{bmatrix} \vartheta_{a,in} \\ x_{a,in} \\ \vartheta_{w,in} \end{bmatrix} + \begin{bmatrix} \frac{-f_5}{f_2+1} x_t \\ 0 \end{bmatrix} \\ &\begin{bmatrix} \vartheta_{a,out} \\ x_{a,out} \\ \vartheta_{w,in} \end{bmatrix} = \begin{bmatrix} \frac{2f_1}{1+f_1} & 0 \\ 0 & 0 \\ 0 & 2 \end{bmatrix} * \begin{bmatrix} \vartheta_t \\ \vartheta_w \end{bmatrix} + \begin{bmatrix} \frac{1f_1}{1+f_1} & 0 & 0 \\ 0 & \frac{2f_2}{1+f_2} & 0 \\ 0 & 0 & -1 \end{bmatrix} * \begin{bmatrix} \vartheta_{a,in} \\ x_{a,in} \\ \vartheta_{w,in} \end{bmatrix} + \begin{bmatrix} 0 \\ \frac{2f_2}{1+f_2} x_t \\ 0 \end{bmatrix} \end{split}
$$

# <span id="page-13-0"></span>2.4 Modell für einen linearen Temperaturverlauf vom Zelleingang zum **Zellausgang mit vier Zustandsgrößen**

Wie bereits beim ersten Modell, soll auch das vierte Modell für einen linearen Temperaturverlauf vom Zelleingang zum Zellausgang betrachtet werden. Für die Ausgangstemperaturen der Luft und des Wassers gilt also weiterhin [Gleichung 15,](#page-12-1) die Koeffizienten aus [Ab](#page-11-0)[schnitt 2.2](#page-11-0) bleiben erhalten. Dementsprechend werden zur Anpassung nur die Summanden in denen Eingangsgrößen stehen mit dem Faktor zwei multipliziert, wodurch das folgende Zustandsraummodell entsteht:

$$
\underline{x} = \begin{bmatrix} \vartheta_a \\ x_a \\ \vartheta_t \\ \vartheta_w \end{bmatrix} \qquad \underline{u} = \begin{bmatrix} \vartheta_{a,in} \\ x_{a,in} \\ \vartheta_{w,in} \end{bmatrix} \qquad \underline{y} = \begin{bmatrix} \vartheta_{a,out} \\ x_{a,out} \\ \vartheta_{w,out} \end{bmatrix} \qquad \underline{a} = \begin{bmatrix} 0 \\ f_3x_t \\ -f_6x_t \\ 0 \end{bmatrix}
$$

$$
\mathbf{A} = \begin{bmatrix} -2f_1 - f_2 & 0 & f_2 & 0 \\ 0 & -2f_1 - f_3 & 0 & 0 \\ f_4 & f_6 & -f_4 - f_5 & f_5 \\ 0 & 0 & f_7 & -f_7 - 2f_8 \end{bmatrix} \qquad \mathbf{B} = \begin{bmatrix} 2f_1 & 0 & 0 \\ 0 & 2f_1 & 0 \\ 0 & 0 & 0 \\ 0 & 0 & 2f_8 \end{bmatrix}
$$

$$
\mathbf{C} = \begin{bmatrix} 2 & 0 & 0 & 0 \\ 0 & 2 & 0 & 0 \\ 0 & 0 & 0 & 2 \end{bmatrix} \qquad \qquad \mathbf{D} = \begin{bmatrix} -1 & 0 & 0 \\ 0 & -1 & 0 \\ 0 & 0 & -1 \end{bmatrix}
$$

#### <span id="page-14-0"></span>**2.5 Modell-Erweiterung um einen Kondensatspeicher**

Tritt die Luft mit einer geringeren Temperatur in den Wärmeübertrager ein als die Temperatur der Rohre, so beginnt sich, beim Kontakt der Luft mit den Rohroberflächen, Kondensat niederzuschlagen [\[2,](#page-49-1) S. 502 ff.]. Im Folgenden soll das erste vorgestellte Modell so erweitert werden, dass zum einen eine Simulation der Kondensation ermöglicht wird und zum anderen ein Kondensatspeicher integriert wird, der einen Teil des Kondensates vor dem abfließen speichert. Der Massenstrom an Kondensat besteht hierbei aus einem Anteil aus der Luft sowie einem abfließenden Anteil. Es soll vernachlässigt werden, dass sich durch einen Kondensatfilm auf der Rohroberfläche die Fähigkeit Wärme zu übertragen verändert. Die Masse an Kondensat auf einem Rohr sei *mc*.

$$
\dot{m}_c = \underbrace{-\beta A_a (x_t - x_a)}_{aus \; Luff} - \underbrace{k(\frac{m_c}{m_{c0}})^n}_{ab \; file \; \text{Bend}} \tag{20}
$$

$$
m_{c0} = A_a \rho_w * \delta_{krit}, \qquad k = \frac{mc_0}{T} \tag{21}
$$

Hierbei sind *ρ<sup>w</sup>* die Dichte des Wassers, *δkrit* die kritische Wasserfilmdicke an der Rohroberfläche und *T* wird als charakteristische Zeitkonstante des abtropfenden Kondensats angenommen.

Der kondensierende Anteil aus der Luft besteht somit aus der Differenz zwischen der Sättigungswasserbeladung und der tatsächlichen Wasserbeladung der Luft, multipliziert mit der Fläche und dem Stoffübergangskoeffizienten β. Da sowohl die Sättigungswasserbeladung als auch die Beladung der Luft temperaturabhängige Variablen darstellen, werden diese im Folgenden an Stelle der Temperaturen im Kondensationskriterium verwendet. Übersteigt die tatsächliche Wasserbeladung die Sättigungswasserbeladung, wird der erste Term der Gleichung positiv und der Kondensatstrom steigt. Hiervon wird der abfließende Anteil, bestehend aus dem Verhältnis der Masse an Kondensat zur maximal möglichen Masse an Kondensat auf den Rohren, multipliziert mit einem Faktor k, welcher maßgeblich für die Geschwindigkeit des Abflusses ist, subtrahiert. Der Exponent *n* = 3 wird analog zum abfließenden Kondensatmassenstrom in [\[2,](#page-49-1) S.507] festgelegt. Das in [Abschnitt 1.2](#page-8-0) formulierte Kriterium zur Behandlung des Stoffübergangskoeffizienten β in der Simulation wird erweitert, da auch dann ein Massenstrom vorhanden ist, wenn die Masse an Kondensat größer als Null ist.

$$
\beta = \begin{cases} \beta, & x_t < x_{a,in} \lor m_c > 0 \\ 0, & sonst \end{cases}
$$

Zur Untersuchung wie groß der Einfluss der Abtropfkonstante *T* auf den gesamten Kondensatmassenstrom ist, wird diese für verschiedene Fälle willkürlich verändert. In der Simulation wird die Beladung der Luft für die erste Hälfte der Simulationsdauer konstant auf 10g/kg gehalten und anschließend sprungförmig auf 0g/kg reduziert. Die Lufteingangstemperatur ist konstant 30°C, die Wassereingangstemperatur liegt bei 6°C. Die Luft- und Wassermassenströme werden konstant gehalten. Wie zu erwarten war, zeigt [Abbildung 3,](#page-15-0) dass während die Beladung am Systemeingang konstant über der Sättigungswasserbeladung liegt, ein Kondensatmassenstrom auftritt. Je kleiner die Zeitkonstante ist, desto weniger Kondensat bleibt auf den Rohren haften bzw. desto schneller tropft das Kondensat ab. Sobald die Sättigungswasserbeladung größer als die tatsächliche Beladung im System ist, erhöht sich der Kondensatmassenstrom wieder in Richtung Null.

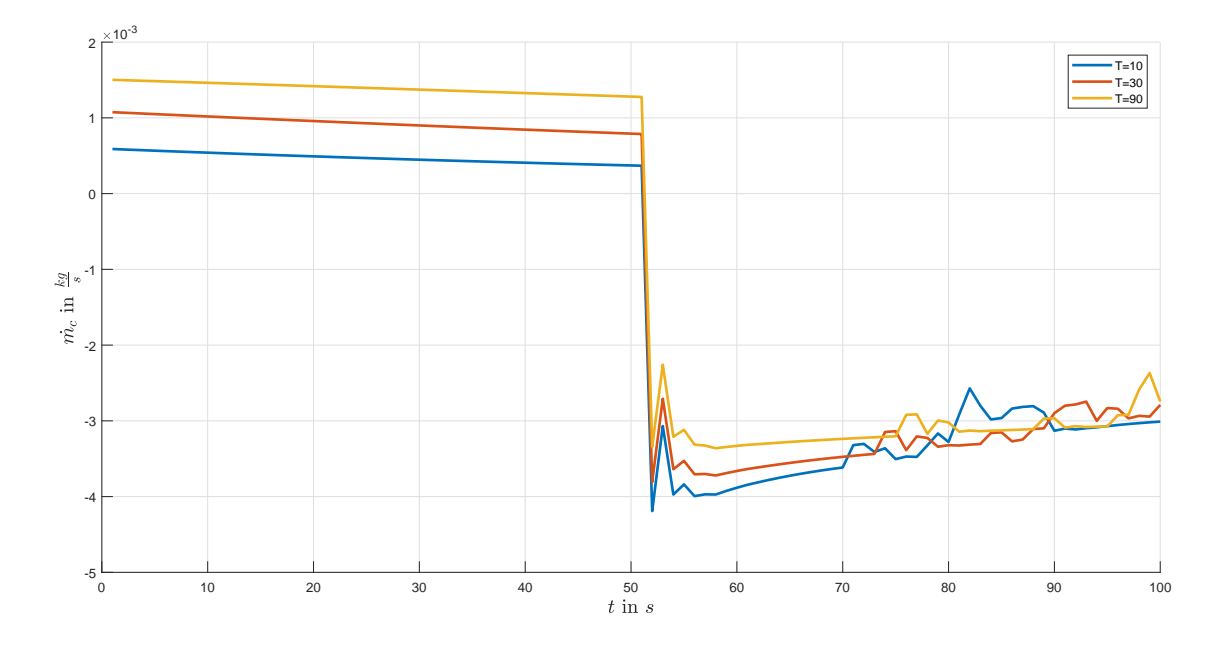

<span id="page-15-0"></span>Abbildung 3: Variation der charakteristischen Zeit des Abtropfens

Der wesentliche Einfluss der Zeitkonstanten liegt also darin, dass bei entsprechender Wasserbeladung am Eingang, kleine Zeitkonstanten für einen geringeren Massenstrom auf den Rohroberflächen sorgen. Beim sprungförmigen Reduzieren der Beladung fallen die Massenströme für alle Beladungen gleich schnell ab. Beim Erreichen des Minimums scheint es in der Simulation zu Schwingungen zu kommen. Anschließend steigen die Kondensatströme ähnlich schnell wieder an.

# <span id="page-16-0"></span>**3 Simulation der Modelle & Vernetzung der Zellen**

Zur Simulation der Modelle und der später entworfenen Regelung, werden sogenannte S-Functions in MATLAB/Simulink verwendet. Bei einer S-Function handelt es sich um einen Funktions-Block, der es ermöglicht, eigene Funktionen beispielsweise in MATLAB oder  $C/C++-Code$  zu entwickeln und diese in Simulink aufzurufen [\[6,](#page-49-5) S.370 ff.]. Hierfür wird das Gesamtmodell in einzelne Unterprogramme zerlegt, welche nacheinander abgearbeitet werden.

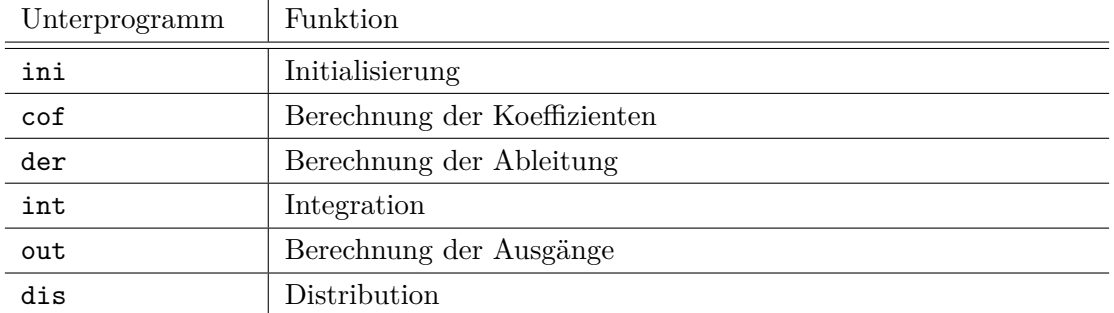

Nach erfolgter Initialisierung, bei der unter Anderem Anfangswerte an die Variablen verteilt werden, wird das Unterprogramm der Koeffizienten aufgerufen. Hier werden zuerst Modellparameter aufgerufen und weitere benötigte Größen wie Reynolds- und Nußelt-Zahlen berechnet. Danach die, für die Zustands- und Ausgangsgleichungen benötigten, nichtlinearen Koeffizienten berechnet und gespeichert. Diese werden nun im Unterprogramm der Ableitungen zur Berechnung der Zustandsgleichungen verwendet. Anschließend werden die Ableitungen in der inneren Schleife der S-Function integriert. Nach erfolgter Integration werden die Modell-Ausgänge berechnet und an das Unterprogramm Distribution weitergegeben. Dieses verknupft die einzelnen Zellen miteinander. Zur Integration der ¨ Differentialgleichungen wird der MATLAB-Solver "ode45" verwendet.

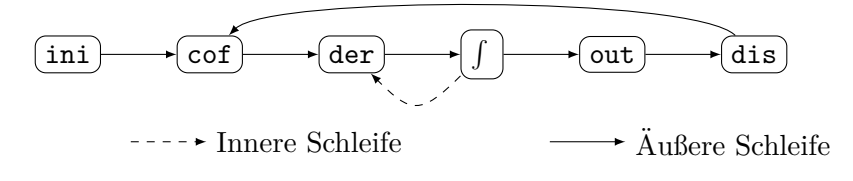

<span id="page-16-1"></span>Abbildung 4: Aufruf der Unterprogramme [\[1\]](#page-49-0)

Im Forschungsprojekt OpReeBeK<sup>2</sup> stehen verschiedene Möglichkeiten der Simulation bezüglich des Aufrufs der Unterprogramme, sowie der Handhabung der verschiedenen Berechnungsvorschriften zur Verfügung. Da hier jedoch nur die "direkte" Methode mit dem Solver ode45 verwendet wird, wird auf die anderen Methoden nicht weiter eingegangen.

#### **Vernetzung der Zellen**

Wie eingangs bereits erwähnt, basiert die Zellmethode auf der Tatsache, dass sich das Gesamtsystem in einzelne Zellen zerlegen lässt, welche nach erfolgter Modellierung der Zellen wieder zum Gesamtsystem zusammengeschaltet werden. Hierzu werden die lokalen Vektoren und Matrizen der Zellen in einem globalen Zustandsraummodell zusammengefasst. Die Vektoren der Eingangs-, Ausgangs- und Zustandsgrößen bleiben hierbei als Vektoren bestehen, jedoch in der Art verlängert, dass, um es am Beispiel des Zustandsvektors zu erklären, immer die Zustände einer Zelle direkt übereinander liegen. Darunter folgen die Zustände der nächsten Zelle usw. Das Selbe gilt für die Eingangs- und Ausgangsvektoren. Um bei dieser Ordnung ein mathematisch korrektes Zustandsraummodell mit jeweils einer globalen Systemmatrix, einer Eingangsmatrix, einer Ausgangsmatrix und einer Durchgangsmatrix zu erhalten, müssen nun die lokalen Matrizen jeweils auf der Hauptdiagonalen der globalen Matrizen angeordnet werden [\[7\]](#page-49-6):

$$
\mathbf{A} = \begin{bmatrix} \mathbf{A_1} & 0 & 0 \\ 0 & \ddots & 0 \\ 0 & 0 & \mathbf{A_n} \end{bmatrix} \qquad \qquad \mathbf{B} = \begin{bmatrix} \mathbf{B_1} & 0 & 0 \\ 0 & \ddots & 0 \\ 0 & 0 & \mathbf{B_n} \end{bmatrix} \qquad \qquad \mathbf{a} = \begin{bmatrix} a_1 \\ \vdots \\ a_n \end{bmatrix}
$$
\n
$$
\mathbf{C} = \begin{bmatrix} \mathbf{C_1} & 0 & 0 \\ 0 & \ddots & 0 \\ 0 & 0 & \mathbf{C_n} \end{bmatrix} \qquad \qquad \mathbf{D} = \begin{bmatrix} \mathbf{D_1} & 0 & 0 \\ 0 & \ddots & 0 \\ 0 & 0 & \mathbf{D_n} \end{bmatrix} \qquad \qquad \mathbf{b} = \begin{bmatrix} \underline{b_1} \\ \vdots \\ \underline{b_n} \end{bmatrix}
$$

### <span id="page-18-0"></span>**4 Validierung der Modelle**

Zur Validierung der Modelle sollen zwei verschiedene Modelle aus der Literatur verwendet werden. Hierzu müssen die berechneten Modelle in der Simulations-Software an die, in der Literatur angegebenen physikalischen Gegebenheiten angepasst werden. Danach werden die gemessenen Ein- und Ausgangsgrößen in Vektoren bzw. Matrizen in MATLAB importiert. Die Eingangswerte können dann an die bestehenden Modelle übergeben und die Ausgangswerte der Simulation mit den tatsächlichen Messdaten verglichen werden.

#### <span id="page-18-1"></span>**4.1 Validierung durch Daten von Yao & Yu**

Im ersten Durchgang sollen die Modelle mit Hilfe der Daten von Yao & Yu [\[8\]](#page-49-7) validiert werden. Auch diese verwenden ein Modell in Zustandsraumdarstellung bei dem als Kühlfluid Wasser eingesetzt wird und von dem angenommen wird, dass sowohl Wasserals auch Lufttemperatur linear vom Zelleingang zum Zellausgang ansteigen [\[8,](#page-49-7) S.29 ff.]. Von den drei Fällen für die Messdaten angegeben sind, sollen jedoch nur die ersten beiden (1. Beim Hochfahren der Anlage, 2. Wassermassenstrom wird während des Betriebs sprungförmig erhöht) betrachtet werden. Wie Abbildung 2.4 in  $[8, S.39]$  $[8, S.39]$  zeigt, muss vor der Validierung noch die bisherige Geometrie des Wärmetauschers in der Simulation angepasst werden. Hierfür ist es ebenfalls notwendig, die Art der Verschaltung der Rohre im Modell anzupassen, so in [Abbildung 5](#page-19-0) dargestellt. Die Messdaten können aus den Abbildungen 2.5 - 2.7 in [\[8,](#page-49-7) S.41 ff.] entnommen werden.

Bei der Validierung des Modells mit zwei Zustandsgrößen aus [Abschnitt 2.3](#page-12-0) und des Modells mit vier Zustandsgrößen aus [Abschnitt 2.4](#page-13-0) wird zwar nicht erwartet, dass die simulierten Ausgangsgrößen exakt mit den Gemessenen übereinstimmen, jedoch wird angenommen, dass der grundsätzliche Verlauf der Kennlinien übereinstimmt. Des Weiteren kann davon ausgegangen werden, dass gewisse Differenzen zwischen den jeweiligen Kennlinien entstehen, da nicht alle Systemparameter bekannt sind.

Werden die Ergebnisse des ersten Falles (Start der Anlage) in [Abbildung 6](#page-20-0) betrachtet, zeigen sich teils massive Abweichungen von Modell- und Messdaten. Die prinzipielle Erwartung, dass die Temperatur des Wassers immer weiter fällt und somit ihrem Eingangswert folgt bis sie einen nahezu stationären Endwert eingenommen hat wird zwar erfüllt, jedoch entstehen hierbei Temperaturdifferenzen von bis zu 2◦*C*. Auch die Beladung der Luft folgt ihrem Eingangswert und fällt ab, jedoch sind auch hier hohe Abweichungen zwischen Simulation und Messung zu entnehmen. Am weitaus gravierendsten erscheinen jedoch die Temperaturdifferenzen der Luft. Hier betragen die Unterschiede beim Erreichen des

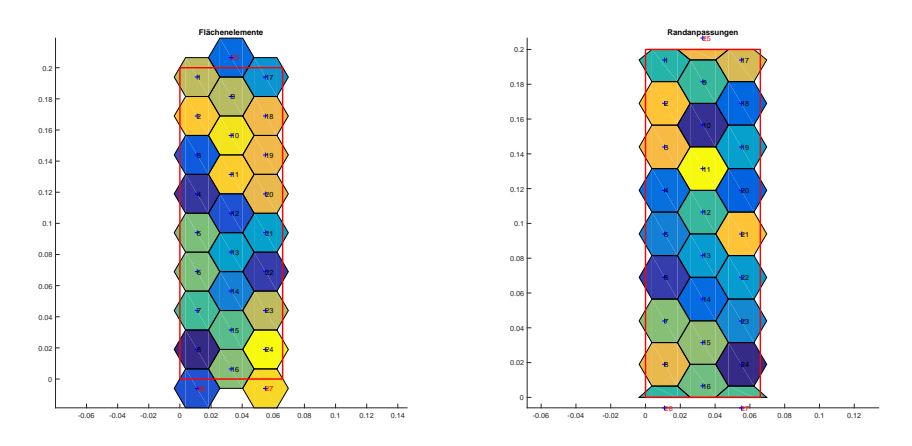

<span id="page-19-0"></span>Abbildung 5: Zell-Anordnung nach Anpassung der Modelle an Yao & Yu, links ohne Randanpassung, rechts mit Randanpassung [\[1\]](#page-49-0)

nahezu stationären Endwerts bis zu 6<sup>◦</sup>C. Während die Differenzen im ersten Fall bereits beträchtlich sind, scheinen sich diese im zweiten Fall noch zu verschlechtern [\(Abbildung 7\)](#page-20-1). Wieder fallen die Simulationsdaten der Luft- und Fluidtemperaturen, sowie die Beladung der Luft ähnlich den Messdaten ab, bei der Erhöhung des Wassermassenstromes entstehen im Verlauf der Lufttemperatur jedoch Unterschiede von bis zu 17◦*C*. Auch die Temperaturen des Wassers unterscheiden sich nach erfolgtem Anlaufen der Anlage erheblich. Hier beträgt die maximale Differenz fast 5°*C*. Die Wasserbeladung der Simulation liegt bei ca. einem Viertel des gemessenen Wertes.

Zwar war zu erwarten, dass zwischen Simulation und den Messdaten gewisse Unterschiede entstehen, dass diese jedoch so beträchtlich ausfallen war nicht absehbar. Hierfür können unter Anderem die Modellparameter verantwortlich sein. Zwar haben Yao & Yu eine recht präzise Beschreibung der Geometrie ihrer Anlage wiedergegeben, über wichtige Parameter wie beispielsweise Material der Rohre kann ihrer Arbeit aber keine Information entnommen werden. Im Weiteren soll betrachtet werden, ob die Energiebilanzen von Simulation und Messdaten in der Lage sind, Fehlerquellen zu identifizieren bzw. Aufschluss uber weitere ¨ Abweichungen zu bieten.

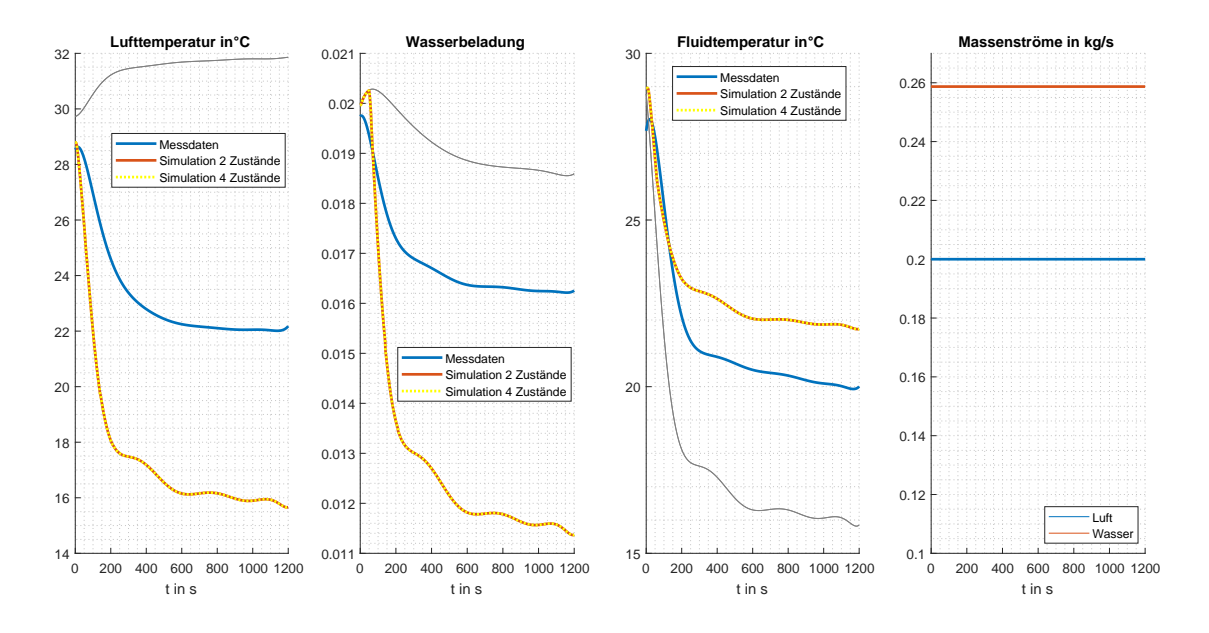

<span id="page-20-0"></span>Abbildung 6: Vergleich der Messdaten von Yao & Yu mit Simulationsdaten in MATLAB, Modell aus [Abschnitt 2.3](#page-12-0) (2 Zustände) und [Abschnitt 2.4](#page-13-0) (4 Zustände), Fall 1.

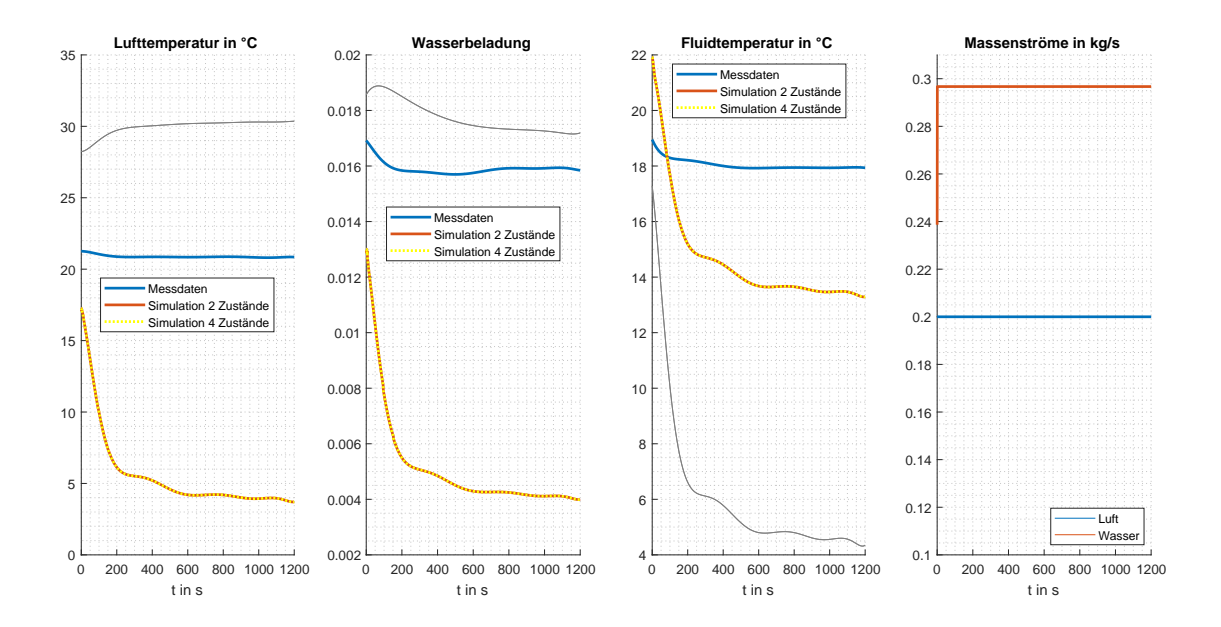

<span id="page-20-1"></span>Abbildung 7: Vergleich der Messdaten von Yao & Yu mit Simulationsdaten in MATLAB, Modell aus [Abschnitt 2.3](#page-12-0) (2 Zustände) und [Abschnitt 2.4](#page-13-0) (4 Zustände), Fall 2.

#### **Energiebilanz**

<span id="page-21-0"></span>Auch in den Energiebilanzen schlagen sich Differenzen nieder. Die Änderung der Energie der Luft ist von der Anderung der Enthalpiedifferenz zwischen Ein- und Ausgang nach ¨ [Gleichung 22](#page-21-0) und [Gleichung 23](#page-21-1) und dem Massenstrom abhängig [\[9,](#page-49-8) S.158 ff.]. Der erste Summand setzt sich aus der Enthalpie der trockenen Luft (*cp,da*) zusammen, der zweite Summand repräsentiert den Wasserdampf  $(c_{p,s})$ .  $r_0$  beschreibt die Verdampfungsenthalpie des Wassers bei 0°C.

$$
h_{a,in} = c_{p,da}\vartheta_{a,in} + x_{in}(r_0 + c_{p,s}\vartheta_{a,in})
$$
\n(22)

$$
h_{a,out} = c_{p,da}\vartheta_{a,out} + x_{out}(r_0 + c_{p,s}\vartheta_{a,out})
$$
\n(23)

$$
\Delta h_a = h_{a,in} - h_{a,out} \tag{24}
$$

<span id="page-21-1"></span>Analog hierzu ändert sich die Enthalpie des Wassers mit der Temperaturdifferenz zwischen Ein- und Ausgang. Die Richtung des Wärmeübergangs, welcher vom Vorzeichen der Temperaturen abhängt, wurde hierbei vernachlässigt.

$$
\Delta h_w = h_{w,in} - h_{w,out} = c_{p,w}(\vartheta_{w,in} - \vartheta_{w,out})
$$
\n(25)

Werden die Enthalpie der Luft und die Enthalpie des Wassers mit den jeweiligen Massenströmen multipliziert ergeben sich die Leistungsbilanzen.

$$
\Delta P_a = |\Delta h_a| \dot{m}_a, \qquad \Delta P_w = |\Delta h_w| \dot{m}_w \tag{26}
$$

Wird davon ausgegangen, dass die vom Wasser aufgenommene Energie betraglich mit der, von der, mit höherer Temperatur eintretenden Luft übereinstimmt, folgt die Gesamtenergiebilanz nach [Gleichung 27.](#page-21-2)

<span id="page-21-2"></span>
$$
|\Delta P_a| \approx |\Delta P_w| \tag{27}
$$

Wie [Abbildung 8](#page-22-0) entnommen werden kann, stimmen die Daten aus Messergebnissen und Simulation keineswegs überein. Betraglich liegen die jeweiligen Energieanteile der Simulationsergebnisse teils deutlich uber den Messdaten von Yao & Yu. Dies deckt ¨ sich mit der geringeren Lufttemperatur der Simulation und der entsprechend höheren Wassertemperatur in [Abbildung 6.](#page-20-0) Grund hierfür könnten unter Anderem unterschiedliche Berechnungsansätze der spezifischen Wärmekapazitäten sein. Da weder der Vergleich der Verläufe von Luft- und Wassertemperaturen und den Beladungen der Luft, noch die Energiebilanzen der Messdaten und der Modelle übereinstimmen, kann keines der beiden

Modelle als validiert betrachtet werden. Folglich werden die beiden Modellansätze mit linearem Temperaturverlauf vom Modelleingang zum Modellausgang im Rahmen dieser Arbeit nicht weiter verfolgt. Es wird darauf hingewiesen, dass auch die anderen entworfenen Modelle nicht mit den Daten von Yao & Yu validiert werden können. Diese sollen jedoch im nächsten Abschnitt mit Messdaten aus anderer Quelle validiert werden.

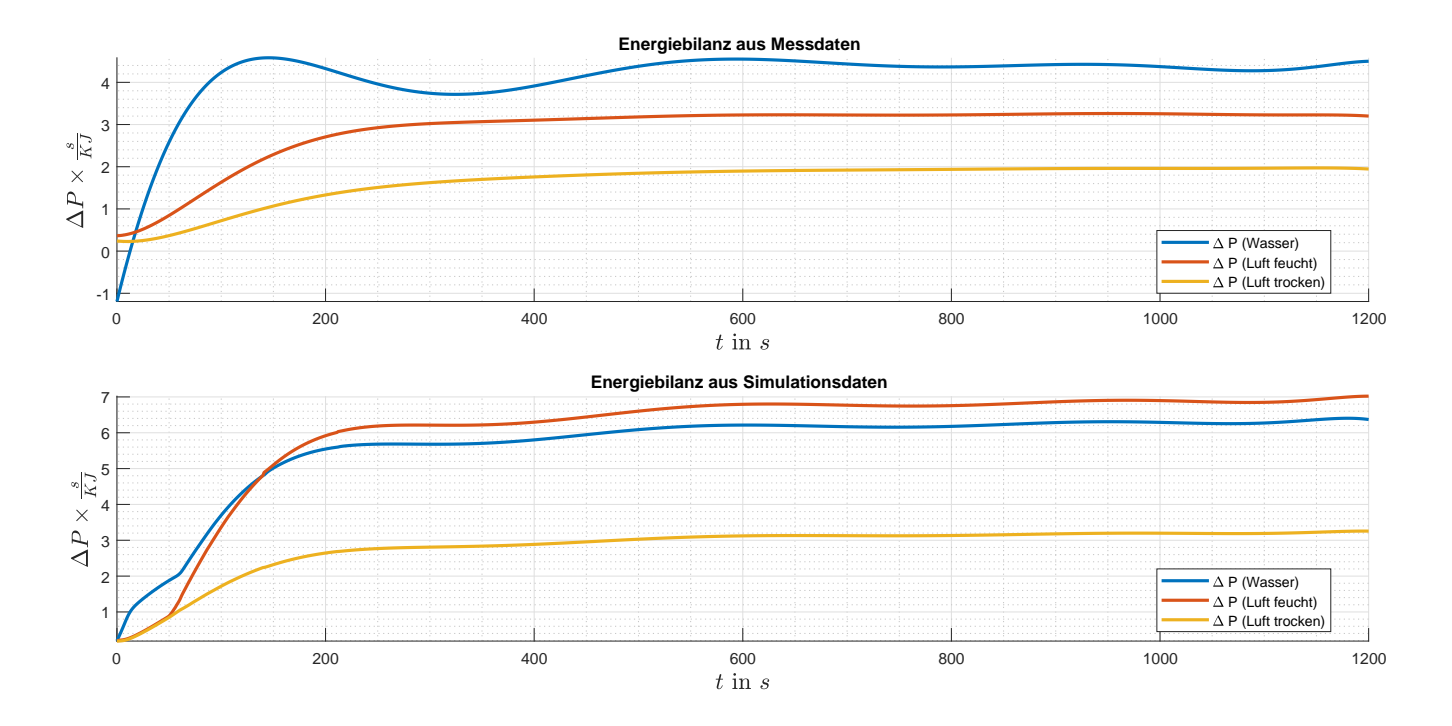

<span id="page-22-0"></span>Abbildung 8: Vergleich der Energiebilanzen berechnet aus den Messdaten von Yao & Yu (oben) und aus den Simulationsdaten des Modells mit 2 Zuständen aus [Ab](#page-12-0)[schnitt 2.3,](#page-12-0) Fall 1.

#### <span id="page-23-0"></span>**4.2 Validierung durch Daten von Felsmann**

Der zweite Datensatz zur Validierung wird der Arbeit von Felsmann [\[10\]](#page-49-9) entnommen.[1](#page-0-0) Da hierbei als kühlendes Fluid kein reines Wasser sondern eine Mischung mit 17,6% Propylenglycol verwendet wird, muss neben der Geometrie unter Anderem auch die spezifische Wärmekapazität in der Simulation angepasst werden. Des Weiteren muss die Gesamtdauer der Simulation angepasst werden, da sich diese im Vergleich zur Dauer von 1200 Sekunden nach Yao & Yu, über mehrere Tage erstreckt. Bereits der Vergleich der Messdaten mit der Simulation des Modells aus [Abschnitt 2.1](#page-10-0) sieht vielversprechend aus. Es bestehen zwar noch immer Differenzen zwischen Mess- und Simulationsdaten, im Vergleich zur Validierung mit den Daten von Yao & Yu haben sich diese jedoch erheblich verringert. Die zeitlichen Verläufe von Luft- und Wassertemperatur sowie die Beladungen stimmen überein.

Zur weiteren Anpassung der Simulation, wird nun der Wärmeübertragungskoeffizient des Wassers an das neue Kühlmittel angepasst. Aufgrund der unklaren Strömungsverhältnisse zwischen laminarer und turbulenter Strömung bzw. deren Umschlagpunkt, wird angenommen dass dieser bei kleineren Reynoldszahlen liegt. Dies wird durch eine Erhöhung des Wärmeübertragungskoeffizienten des Wasser-Propylenglycol-Gemisches um 20% kompensiert. Wie [Abbildung 10](#page-24-1) entnommen werden kann, verbessern sich die Werte von Luftund Wassertemperatur hierdurch erheblich. Lediglich die Diskrepanzen im Verlauf der Lufttemperatur und der Wasserbeladung im letzten Sechstel der Simulationsdauer bleiben hierbei erhalten.

Als nächstes wird das Modell mit Kondensatspeicher aus [Abschnitt 2.5](#page-14-0) betrachtet. Auch hier liegen ohne Anpassung des Wärmeübertragungskoeffizienten Differenzen vor. Doch wie bereits zuvor, lassen diese sich mit der Erhöhung des Faktors kompensieren. Hierbei kann auch die Wirkung des Kondensatspeichers sehr gut nachvollzogen werden, da die Differenzen im letzten Sechstel des Simulationszeitraumes nahezu verschwunden sind. Beim Blick auf die Energiebilanz von Messdaten und dem Modell aus [Abschnitt 2.1](#page-10-0) sind ebenfalls keine großen Differenzen mehr vorhanden. Wie die unteren beiden Kennlinien in [Abbildung 13](#page-26-0) zeigen, unterliegen die Daten von Felsmann einem Messrauschen. Der Betrag der Energie aus den Simulationsdaten weist zwar ebenfalls Schwingungen auf, diese halten sich jedoch in Grenzen. Vor Allem dann, wenn die Messwerte starke Ausreißer vorweisen, wird die Differenz zwischen Messdaten und Simulation groß.

Somit können sowohl das Modell aus [Abschnitt 2.1](#page-10-0) als auch das Modell aus [Abschnitt 2.5](#page-14-0) als erfolgreich validiert betrachtet werden und nach erfolgter Linearisierung und Modellreduktion zur Reglersynthese verwendet werden.

<sup>&</sup>lt;sup>1</sup>Messdaten sind online verfugbar unter: http://task34.iea-shc.org/publications

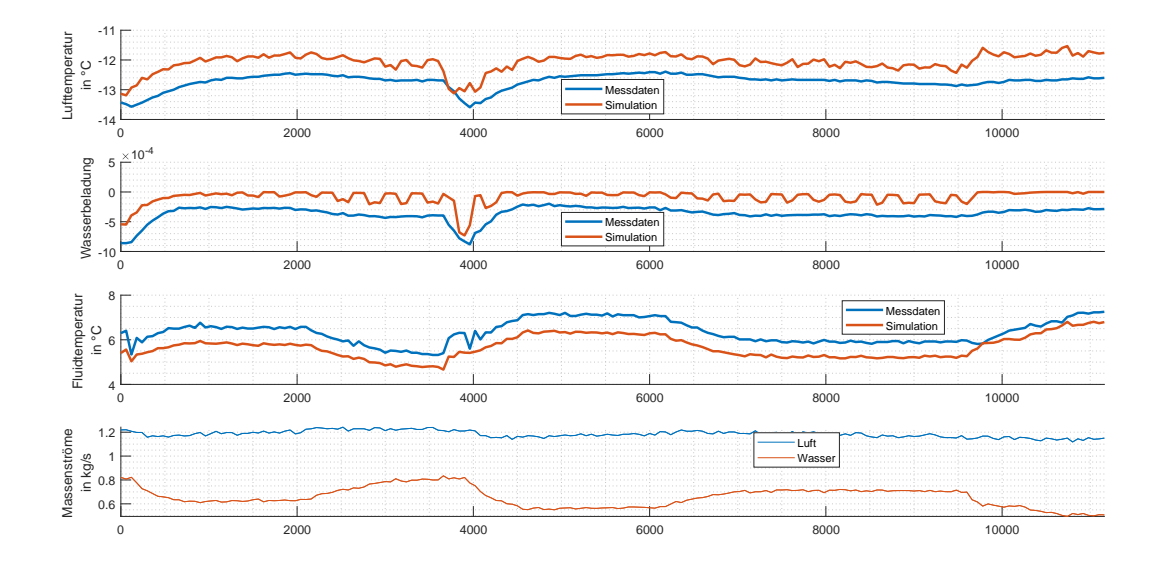

<span id="page-24-0"></span>Abbildung 9: Vergleich der Messdaten von Felsmann mit Simulationsdaten in MATLAB, Modell aus [Abschnitt 2.1](#page-10-0) vor Anpassung des Wärmeübertragungskoeffizienten, 21: Messdaten werden in blau, Simulationsdaten in rot dargestellt.

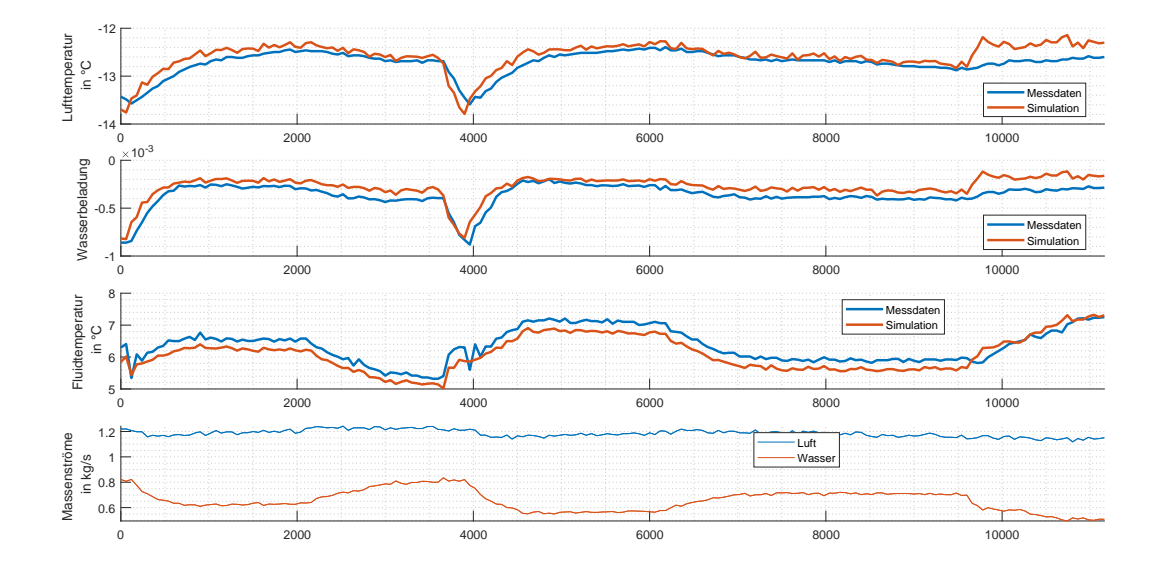

<span id="page-24-1"></span>Abbildung 10: Vergleich der Messdaten von Felsmann mit Simulationsdaten in MATLAB, Modell aus [Abschnitt 2.1](#page-10-0) nach Anpassung des Wärmeübertragungskoeffizienten, 21: Messdaten werden in blau, Simulationsdaten in rot dargestellt.

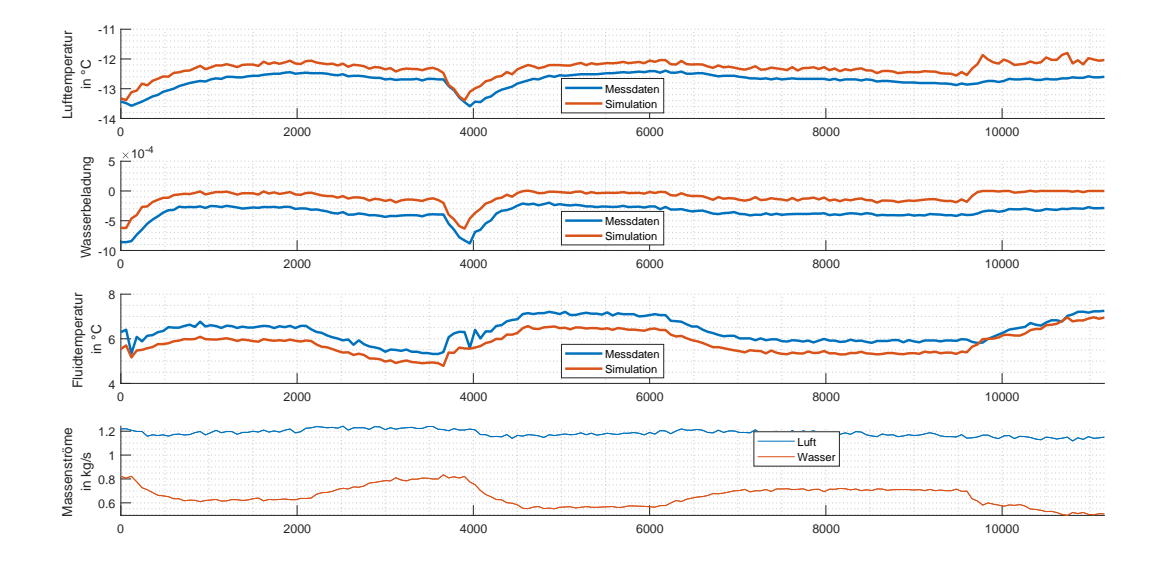

<span id="page-25-0"></span>Abbildung 11: Vergleich der Messdaten von Felsmann mit Simulationsdaten in MATLAB, Modell aus [Abschnitt 2.5](#page-14-0) vor Anpassung des Wärmeübertragungskoeffizienten, 21: Messdaten werden in blau, Simulationsdaten in rot dargestellt.

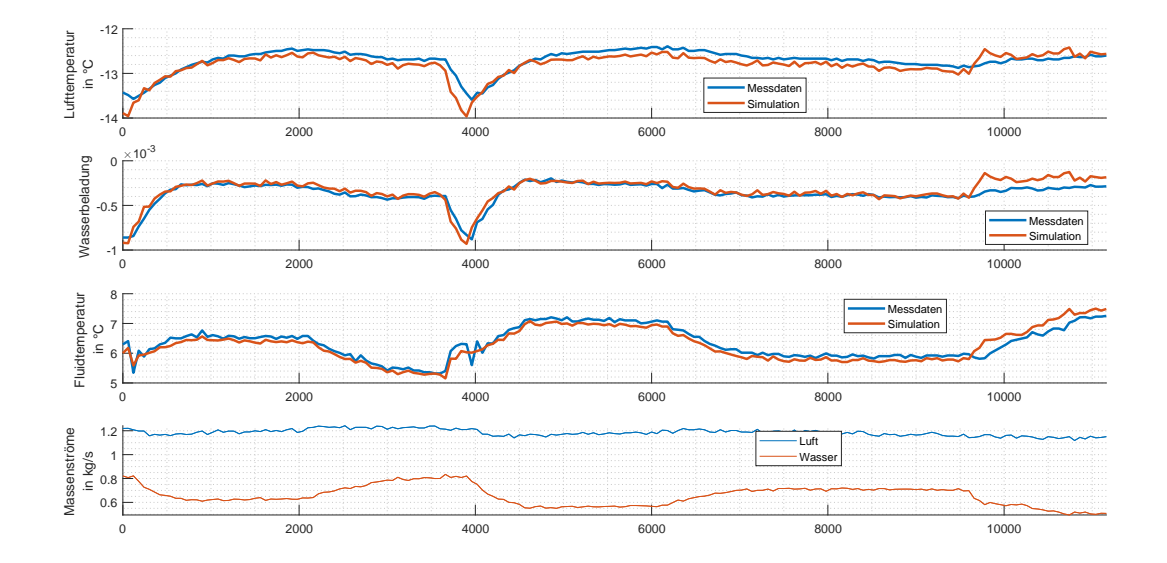

<span id="page-25-1"></span>Abbildung 12: Vergleich der Messdaten von Felsmann mit Simulationsdaten in MATLAB, Modell aus [Abschnitt 2.5](#page-14-0) nach Anpassung des Wärmeübertragungskoeffizienten, 21: Messdaten werden in blau, Simulationsdaten in rot dargestellt.

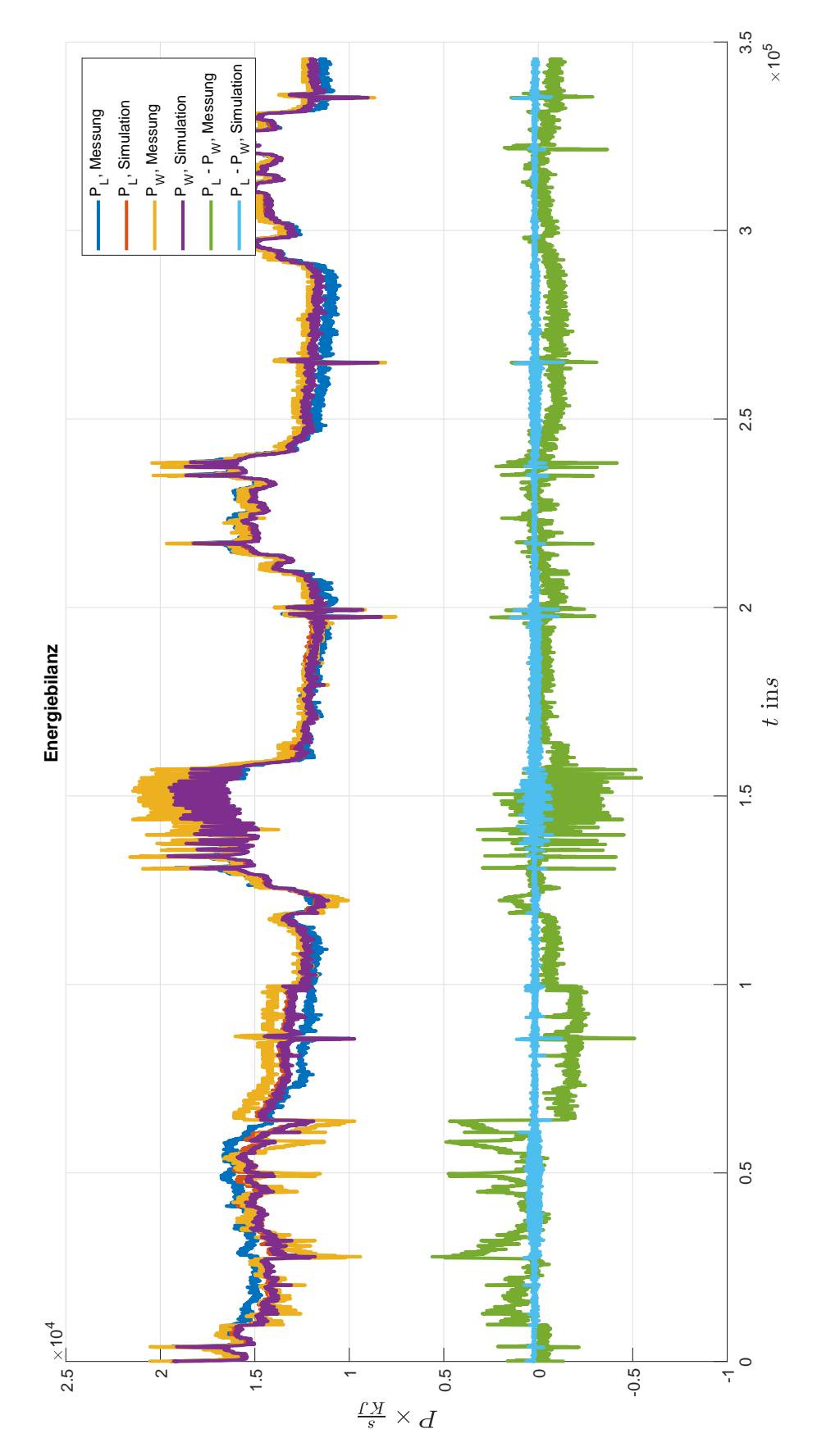

<span id="page-26-0"></span>Abbildung 13: Vergleich der Energiebilanzen berechnet aus den Messdaten von Felsmann und aus den Simulationsdaten des Modells mit 2 Zuständen aus [Abschnitt 2.1](#page-10-0)

# <span id="page-27-0"></span>**5 Linearisierung & Modell-Reduktion**

Die Linearisierung des Systems erfolgt nach Taylor [\[11,](#page-49-10) S.25 ff.]. Hierzu werden mit

$$
\dot{\underline{x}} = f(\underline{x}, \underline{u}) = f_{ap} + \mathbf{A}_{ap}(\underline{x} - \underline{x}_{ap}) + \mathbf{B}_{ap}(\underline{u} - \underline{u}_{ap}) \tag{28}
$$

$$
\underline{\dot{y}} = g(\underline{x}, \underline{u}) = g_{ap} + \mathbf{C}_{ap}(\underline{x} - \underline{x}_{ap}) + \mathbf{D}_{ap}(\underline{u} - \underline{u}_{ap}) \tag{29}
$$

die Jacobi-Matrizen berechnet welche die partiellen Ableitungen enthalten:

$$
\mathbf{A} = \frac{\partial f}{\partial x}\Big|_{ap} \qquad \qquad \mathbf{B} = \frac{\partial f}{\partial u}\Big|_{ap} \qquad (30)
$$

$$
\mathbf{C} = \frac{\partial g}{\partial x}\Big|_{ap} \qquad \qquad \mathbf{D} = \frac{\partial g}{\partial u}\Big|_{ap} \qquad (31)
$$

Anschließend folgt die Modell-Reduktion welche auf Basis der Krylov-Unterräume mittels eines zweiseitigen Arnoldi-Algorithmus erfolgt. Da die so entstehenden Systeme unterschiedliche Koordinaten aufweisen, ist nicht sicher, dass diese miteinander vergleichbar sind. Daher muss anschließend aus allen Transformationsmatrizen eine gemeinsame Basis entwi-ckelt werden, was mittels der Singulärwertzerlegung geschieht. Beide Schritte sind in [\[12\]](#page-49-11) beschrieben. Da sich diese Arbeit jedoch vorrangig mit der Modellierung und Regelung des Wärmetauschers beschäftig, wurden für diese Schritte vorgefertigte MATLAB-Funktionen von [\[1\]](#page-49-0) verwendet. Die exakte Vorgehensweise kann [\[1,](#page-49-0) S.C94 ff.] entnommen werden. Aus den ursprünglichen Systemen mit mehreren Hundert Zustandsgrößen, entstehen Systeme zweiter Ordnung die jeweils dem Modell in einem Arbeitspunkt entsprechen. Für den Arbeitspunkt

$$
\underline{u} = \begin{pmatrix} \vartheta_{a,in} \\ x_{a,in} \\ \vartheta_{w,in} \\ \dot{m}_{a,in} \\ \dot{m}_{w,in} \end{pmatrix} = \begin{pmatrix} 25.00^{\circ}C \\ 0.01kg/kg \\ 10.00^{\circ}C \\ 1.50kg/s \\ 1.10kg/s \end{pmatrix}
$$
(32)

entsteht beispielsweise das im nächsten Abschnitt zur Regelung betrachtete System:

$$
\mathbf{A} = \begin{pmatrix} -0.0931 & 0.0255 \\ -0.0354 & -0.1537 \end{pmatrix} \qquad \mathbf{B} = \begin{pmatrix} -0.3415 & -731.6576 & -0.5438 & -3.0220 & 2.5990 \\ 0.5046 & -601.5276 & -0.5247 & 3.0582 & -1.2289 \end{pmatrix}
$$

$$
\mathbf{C} = \begin{pmatrix} -0.0690 & -0.0170 \\ -0.0364 * 10^{-3} & -0.0109 * 10^{-3} \\ -0.0677 & 0.0290 \\ 0.00 & 0.00 \\ 0.00 & 0.00 \end{pmatrix} \qquad \mathbf{D} = \begin{pmatrix} 1.04 * 10^{-8} & 0.0036 & 0.00 & 0.0035 & 0.00 \\ 0.00 & 0.2028 & 0.00 & 9.29 * 10^{-8} & 0.00 \\ 0.00 & 0.00 & 0.00 & 0.00 & 0.00 \\ 0.00 & 0.00 & 0.00 & 0.00 & 1.00 \\ 0.00 & 0.00 & 0.00 & 0.00 & 1.00 \end{pmatrix}
$$

Zum Vergleich des linearisierten Modells mit dem linearisierten und reduzierten Modell sowie dem nichtlinearen Modell, werden die Modelle mit den selben Eingangswerten, in der Nähe des berechneten Arbeitspunktes betrieben. Die eingangsseitigen Massenströme der Luft und des Wassers  $\dot{m}_a$  und  $\dot{m}_w$  werden konstant im Arbeitspunkt gehalten. Die Beladung der Luft am Eingang des Wärmetauschers liegt konstant bei 11g/kg, die Lufteingangstemperatur *ϑa,in* sowie die Wassereingangstemperatur *ϑw,in* werden jeweils um den Arbeitspunkt variiert.

.

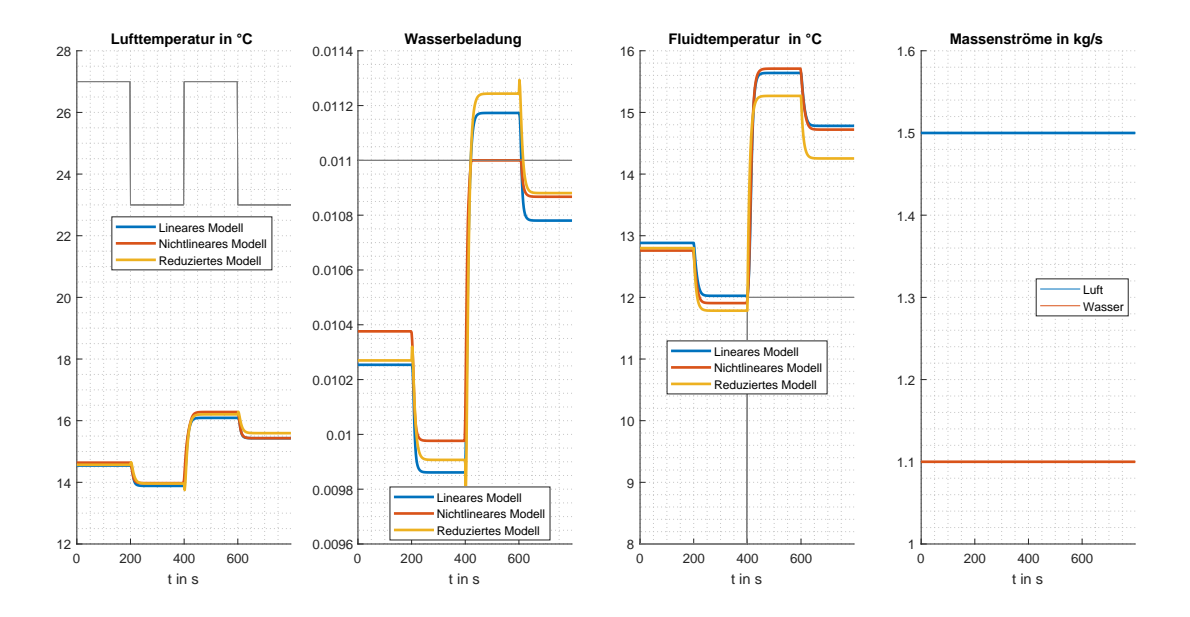

<span id="page-28-0"></span>Abbildung 14: Simulation zum Vergleich von linearem, linearem und reduziertem und nichtlinearem Streckenmodell in der Nähe eines Arbeitspunktes, Eingangswerte werden in grau dargestellt

Die Luftausgangstemperaturen der drei Modelle stimmen nahezu überein. Minimale Unterschiede von ca. 1*/*10 °C ergeben sich nur dann, wenn die Lufteingangstemperatur sprungförmig verändert wird. Für kleine  $\vartheta_{a,in}$  von rund 23°C stimmen die Ausgangswerte des nichtlinearen Modell mit denen des reduzierten Modells uberein. Springt die Lufttem- ¨ peratur auf 27°C vergrößern sich die Unterschiede nur unwesentlich. Auch die Differenzen zwischen dem linearen Modell und dem linearen, reduzierten Modell halten sich in Grenzen, es entstehen Unterschiede von ca. 1*/*10 Gramm Wasser pro Kilogramm Luft. Lediglich das nichtlineare Modell weicht hiervon etwas weiter ab. Bei der Fluidausgangstemperatur *ϑw,out* liegen das lineare und das lineare, reduzierte Modell ebenfalls sehr nah bei einander. Die Abweichung zum nichtlinearen Modell liegt bei ungefähr 0,3°C bis 0,4°C. In den Verläufen der Luftausgangstemperatur sowie der Beladung der Luft des linearisierten und reduzierten Modells lässt sich jeweils bei sprungförmiger Änderung der Eingangsgrößen ein gewisses Unterschwingen erkennen. Dies legt nahe, dass das reduzierte Modell über eine positive reelle Nullstelle verfügt (vgl.  $[13, S.159 \text{ ff.}])$  $[13, S.159 \text{ ff.}])$ .

# <span id="page-29-0"></span>**6 Zustandsregelung des linearisierten und reduzierten Modells**

Da die Lufteingangstemperatur *ϑa,in* und deren Beladung *xa,in* nicht als direkt beeinflussbare Systemeingänge betrachtet werden können, sollen die Eingangsmatrix und der zugehörige Eingangsvektor in einen steuerbaren Teil und einen, als Störgröße betrachteten Teil, zerlegt werden. Die Eingangstemperatur des Wassers ist somit der steuernde Teil des Systems, die Massenströme der Luft und des Wassers werden konstant gehalten.

$$
\underline{\dot{x}}(t) = \mathbf{A}\underline{x}(t) + \underbrace{b_r u_1(t)}_{steuerbar} + \underbrace{\mathbf{B_d} \underline{u}_2(t)}_{stocrend}
$$
\n(33)

Aus dem Eingangsvektor  $\underline{u}^T = [\vartheta_{a,in}, x_{a,in}, \vartheta_{w,in}, \dot{m}_{a,in}, \dot{m}_{w,in}]$  entstehen die beiden neuen Eingangsvektoren  $u_1$  und  $\underline{u}_2$ , wobei die konstant gehaltenen Massenströme zur besseren Übersicht im Vektor der Störgrößen angeordnet werden:

$$
u_1(t) = \left(\vartheta_{w,in}\right) \qquad \qquad u_2(t) = \begin{pmatrix} \vartheta_{a,in} \\ x_{a,in} \\ \dot{m}_a \\ \dot{m}_w \end{pmatrix} \qquad (34)
$$

Das linearisierte und reduzierte Modell der Regelstrecke im Arbeitspunkt wird nun mit

$$
\Delta \underline{\dot{x}}(t) = \mathbf{A} \Delta \underline{x}(t) + \underline{b}_r \Delta u_1(t) + \mathbf{B}_d \Delta \underline{u}_2(t)
$$
\n(35)

$$
\Delta y(t) = \mathbf{C} \Delta \underline{x}(t) + \mathbf{D} \Delta \underline{u}(t) \tag{36}
$$

beschrieben. Die Systemstruktur mit Zustandsrückführung kann der folgenden Abbildung entnommen werden:

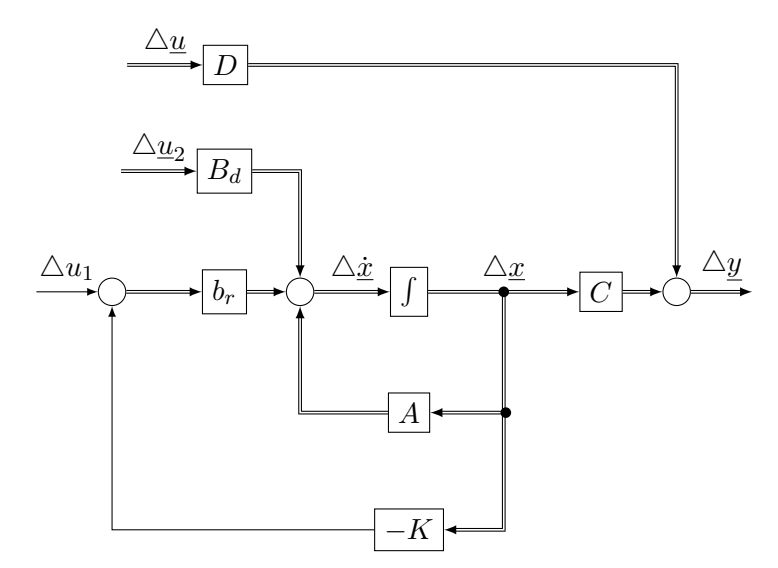

<span id="page-30-1"></span>Abbildung 15: Systemstruktur mit Zustandsregler

### <span id="page-30-0"></span>**6.1 Streckenanalyse**

Zur Überprüfung der Steuerbarkeit der Regelstrecke wird das Kriterium von *HAUTUS* verwendet. Hierdurch kann nicht nur überprüft werden ob das System vollständig steuerbar ist, sondern auch, welche Eigenwerte nicht steuerbar sind. Das Kriterium der vollständigen Steuerbarkeit ist genau erfüllt, wenn für alle *n* Systemeigenwerte  $\lambda_i$ 

$$
Rang(\lambda_i \mathbf{I} - \mathbf{A} \quad \underline{b}_r) \stackrel{!}{=} n \tag{37}
$$

gilt [\[14,](#page-50-1) S.80 ff.]. Somit gilt für die beiden Systemeigenwerte  $\lambda_1 = -0,1193$  und  $λ<sub>2</sub> = −0,1275$ , dass das System vollständig steuerbar ist, da es sich um ein System zweiter Ordnung handelt.

Auch zur Überprüfung der vollständigen Beobachtbarkeit wird ein Kriterium nach *HAUTUS* verwendet, da auch hier direkt gezeigt werden kann, welche Eigenwerte nicht vollständig beobachtbar sind [\[14,](#page-50-1) S.100].

$$
Rang\left(\begin{array}{c}\lambda_i \mathbf{I} - \mathbf{A} \\ \mathbf{C}\end{array}\right) \stackrel{!}{=} n \tag{38}
$$

Da auch dieses Kriterium erfüllt ist, ist das betrachtete System sowohl vollständig steuerbar, als auch vollständig beobachtbar. Zur Betrachtung der Zustandsstabilität der Strecke werden ebenfalls die Eigenwerte der Systemmatrix **A** betrachtet. Nach [\[15,](#page-50-2) S.411] gilt für asymptotische Stabilität das Kriterium

$$
Re\{\lambda_i\} < 0,\tag{39}
$$

welches für beide Eigenwerte der Systemmatrix **A** erfüllt ist. Wie bereits im vorangegangenen Kapitel angemerkt, verfügt die Regelstrecke über eine invariante Nullstelle bei  $S_{N1} = 6, 4 * 10^6$ . Diese kann nach Definition 2.3 in [\[14,](#page-50-1) S.52] berechnet werden und ist, da das System vollständig steuerbar und beobachtbar ist auch eine Übertragungsnullstelle  $[14,$ S.54]. Beim Vergleich verschiedener Reglertypen wird sich dann zeigen welchen Einfluss die, in der rechten komplexen Halbebene liegende Nullstelle, in Bezug auf Unter- bzw. Uberschwingen des Systems hat [\[13,](#page-50-0) S.161]. ¨

#### <span id="page-31-0"></span>**6.2 Entwurf einer Zustandsrückführung**

Zur ersten Regelung des Systems soll eine Zustandsrückführung berechnet werden, welche in der Lage ist, das ungestörte System aus dem Anfangszustand  $x_1(0) = x_{01} = -213,5799$ und  $x_2(0) = x_{02} = 62,6836$  in den Ursprung zu überführen. An dieser Stelle sei darauf hingewiesen, dass die Werte der Zustandsgrößen nicht wie bisher eine Temperatur wiedergeben, da dieser Zusammenhang durch die Modellreduktion verloren gegangen ist. Die Werte der Ein- und Ausgangsgrößen besitzen weiterhin ihre physikalische Relevanz. Die Berechnung des Reglers erfolgt mittels Polvorgabeverfahren, so dass die Systemmatrix **A** des geschlossenen Kreises über zwei rein reellwertige Polstellen  $Sp_1 = 0, 25$  und  $Sp_2 = 0, 5$  verfügt. Die Koeffizienten des Wunschpolynoms

$$
P_w(s) = (s - Sp_1)(s - Sp_2) = s^n + \alpha_{n-1}s^{n-1} + \alpha_0 \tag{40}
$$

werden ermittelt und zur Berechnung der Zustandsrückführung mit  $e_n^T = \begin{bmatrix} 0 & 1 \end{bmatrix}$ , der Inversen der Steuerbarkeitsmatrix

$$
\mathbf{Q_s} = \begin{pmatrix} b_r & \mathbf{A}b_r \end{pmatrix} \tag{41}
$$

sowie der Systemmatrix **A** in die Ackermannformel zur Bestimmung der Reglerkoeffizi-

enten [\[16,](#page-50-3) S.259] eingesetzt, wobei **I** ∈ R *n*×*n* eine Einheitsmatrix ist:

$$
K = \underline{e_n}^T Q_s^{-1} (\alpha_0 \mathbf{I} + \alpha_1 \mathbf{A} + \mathbf{A}^2)
$$
\n(42)

Daraus folgt die Zustandsrückführung, für die der geschlossene Kreis die gewünschten Polstellen vorweist:

$$
\underline{k} = \begin{pmatrix} -1, & 2282 & 0, & 3139 \end{pmatrix} . \tag{43}
$$

Wird das System nun ohne Störungen und ohne Durchgriff **D** betrieben, ist die berechnete Zustandsrückführung in der Lage, die Anfangszustände  $x_{01}$  und  $x_{02}$  auszuregeln und das System zurück in den Arbeitspunkt zu überführen.

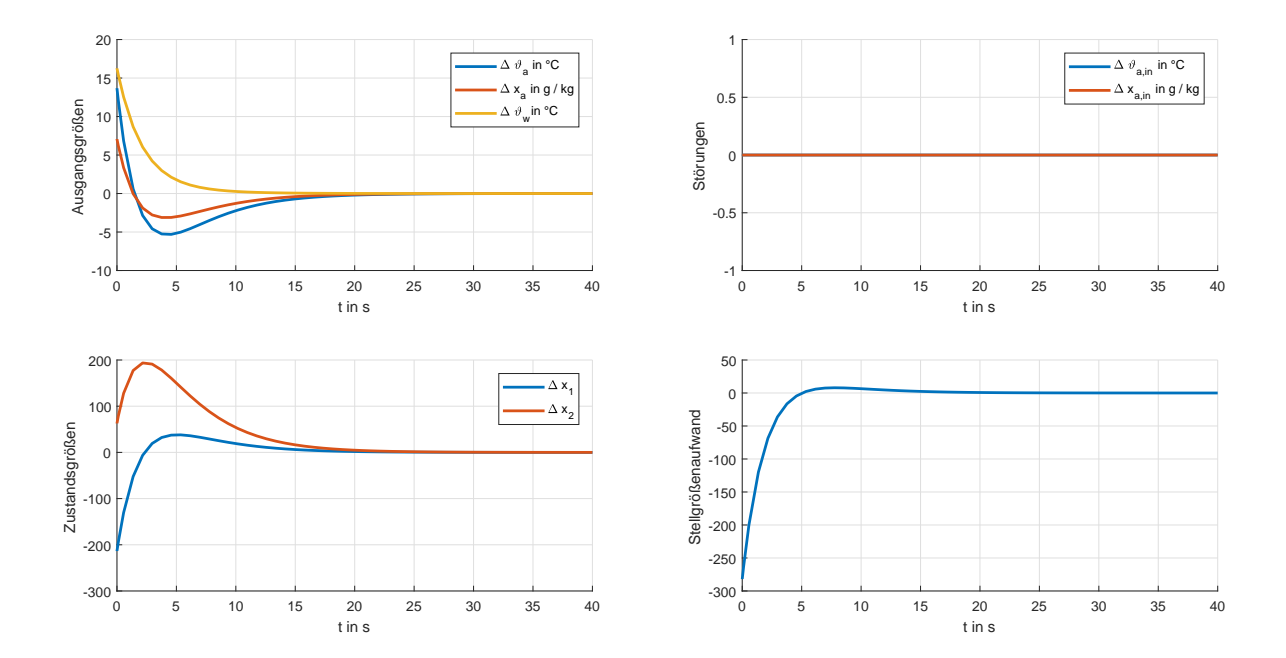

<span id="page-32-0"></span>Abbildung 16: Systemantwort des geschlossenen Regelkreises mit Zustandsrückführung, ohne Störeinwirkung und ohne Durchgriff

Da es sich hierbei jedoch um eine reine Zustandsrückführung handelt, ist das System nicht in der Lage, Störungen auszuregeln. Wird die Strecke beispielsweise mit sprungförmigen Störungen beaufschlagt, sodass die Lufteingangstemperatur  $3^{\circ}$ C und die Beladung  $2g/kg$ uber dem Arbeitspunkt liegt, gelingt es dem Regler nicht, das System in den Ursprung zu ¨ überführen. Da der Durchgriff keinen direkten Einfluss auf die beiden Systemzustände hat, entstehen durch ihn auch keine Regeldifferenzen in Bezug auf die Zustände.

Wie [Abbildung 16](#page-32-0) und [Abbildung 17](#page-33-0) entnommen werden kann, ist der Stellgrößenaufwand für die Umsteuerung keineswegs unerheblich. Zur Reduktion müssen die Eigenwerte des Systems einen größeren Realteil besitzen und somit in Richtung des Ursprungs der komplexen Ebene verschoben werden. Hierzu soll, unter Beachtung des Verlaufs der Zustandsgrößen, die Zustandsrückführung mittels LQ-Regler optimiert werden.

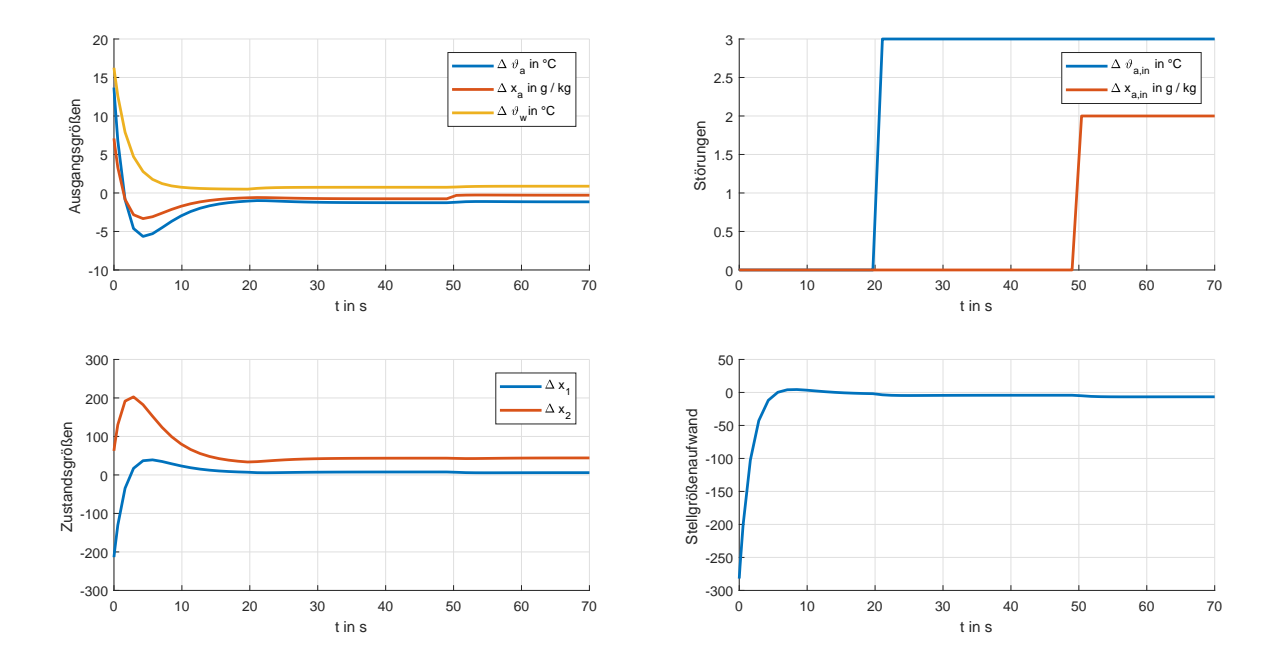

<span id="page-33-0"></span>Abbildung 17: Systemantwort des geschlossenen Regelkreises mit Zustandsrückführung, mit Störeinwirkung und Durchgriff

#### <span id="page-34-0"></span>**6.3 Optimierung mittels LQR**

Zur Berechnung eines optimalen Reglergesetzes, wird für die Bewertung des Verlaufes von Stell- und Regelgröße das allgemeine Gütefunktional  $J_e$  nach [\[14,](#page-50-1) S. 282 ff.] betrachtet. Dieses besteht aus zwei Summanden, wobei der erste Summand den Endwert der Regelgröße und der zweite Summand die Verläufe von Stell- und Regelgröße bewertet. Die Matrizen **S**, **Q<sup>y</sup>** und **R** stellen Wichtungsmatrizen dar. Durch sie wird, nach weiterer Anpassung des Gütefunktionals, festgelegt, wie stark die jeweiligen Verläufe von Stell- und Regelgröße bzw. der Endwert der Regelgröße gewichtet werden.

$$
J_e(\underline{x}_0, \underline{u}(t)) = \underline{y}^T(t_e) \mathbf{S} \underline{y}(t_e) + \int_0^{t_e} (\underline{y}^T(t) \mathbf{Q}_y \underline{y}(t) + \underline{u}^T(t) \mathbf{R} \underline{u}(t)) dt
$$
(44)

<span id="page-34-1"></span>Ziel ist es, dieses Gütefunktional mit Hilfe einer Steuerungsfunktion  $u(t)$  zu minimieren, sodass ein Kompromiss zwischen möglichst geringem Umsteuerungsaufwand und möglichst zügiger Umsteuerung gefunden wird. Hierzu wird das Gütefunktionial wie von Lunze beschrieben modifiziert: Es findet eine Einschränkung auf alle  $u(t)$  statt, die sich als Zustandsrückführung eignen. Um nicht über die Stellgröße  $u(t)$  sondern das Reglergesetz **K** zu optimieren wird *u*(*t*) umformuliert:

$$
\underline{u}(t) = -\mathbf{K}\underline{x}(t), \qquad \min_{\mathbf{K}} J(\underline{x}_0, -\mathbf{K}\underline{x}(t)) \tag{45}
$$

Der Optimierungshorizont wird auf einen unendlichen Zeitraum erweitert und um zu erreichen, dass das Gutefuntional dennoch einen endlichen Wert einnimmt, muss der Zu- ¨ standsvektor entsprechend  $\lim_{t\to\infty} \underline{x}(t) \stackrel{!}{=} 0$  im Unendlichen gegen null laufen [\[14,](#page-50-1) S.285]. Da im ersten Summanden der [Gleichung 44](#page-34-1) die Regelgrößen zum Endzeitpunkt enthalten sind und diese direkt von den Zustandsgrößen abhängen, entfällt der erste Summand wodurch ein neues Gütefunktional  $J$  mit unendlichem Optimierungshorizont entsteht:

$$
J(\underline{x}_0, \underline{u}(t)) = \int_0^\infty (\underline{y}^T(t)\mathbf{Q}_y \underline{y}(t) + \underline{u}^T \mathbf{R}\underline{u}(t))dt
$$
\n(46)

<span id="page-34-2"></span>Soll nun anstelle der Stellgröße der Zustandsvektor  $x(t)$  bewertet werden, folgt aus [Glei](#page-34-2)[chung 46,](#page-34-2) nach Einfuhrung einer neuen Wichtungsmatrix ¨

$$
\mathbf{Q} = \mathbf{C}^T \mathbf{Q}_y \mathbf{C} \tag{47}
$$

das letztlich tatsächlich Anwendung findende, quadratische Gütefunktional [\[14,](#page-50-1) S.289]:

$$
J = \int_0^\infty (\underline{x}^T \mathbf{Q} \underline{x}(t) + \underline{u}^T \mathbf{R} \underline{u}(t)) dt
$$
 (48)

Mit der Lösung **P** der Matrix-Riccatigleichung

.

$$
\mathbf{A}^T \mathbf{P} + \mathbf{P} \mathbf{A} - \mathbf{P} \mathbf{B} \mathbf{R}^{-1} \mathbf{B}^T \mathbf{P} + \mathbf{Q} = 0 \tag{49}
$$

folgt schließlich der Optimalregler *K*<sup>∗</sup> [\[14,](#page-50-1) S.292]:

$$
\mathbf{K}^* = \mathbf{R}^{-1} \mathbf{B}^T \mathbf{P}.\tag{50}
$$

Da die Berechnung des Reglers und somit auch die Lösung der Matrix-Riccatigleichung mit Hilfe von MATLAB durchgeführt wird, wird nicht weiter auf die Berechnung der Lösung **P** eingegangen werden. Wesentlich bedeutender ist die Wahl der beiden Wichtungsmatrizen **Q** und **R**, sodass vor allem der bisher sehr hohe Stellgrößenaufwand möglichst weit reduziert werden kann. Im einfachsten Fall ist die Wichtungsmatrix **Q** ∈ R *n*×*n* , welche die Wichtung der Zustandsgrößen bestimmt, eine Diagonalmatrix [\[17,](#page-50-4) S.191]:

$$
\mathbf{Q} = \begin{pmatrix} q_{11} & 0 \\ 0 & q_{22} \end{pmatrix} \tag{51}
$$

Da das System nur über eine Stellgröße verfügt ist R eine skalare Größe und wird im Folgenden als r bezeichnet. Werden die Einträge der Wichtungsmatrix Q und das Skalar *r* nun so gewählt, dass  $q_{11} \ll r$  und  $q_{22} \ll r$  gilt, wird das Gütefunktional vorrangig dahin gehend optimiert, dass der Stellgrößenaufwand reduziert wird. Wird des Weiteren  $q_{11} > q_{22}$ festgelegt, kann der Zustand  $x_1$ , welcher über einen betraglich höheren Anfangswert verfügt als  $x_2$  schneller in den Ursprung überführt werden.

Aus den Zustandsgleichungen des Systems lässt sich jedoch erkennen, dass die beiden Zustände nicht unabhängig von einander sind und dadurch nicht ohne sich gegenseitig zu beeinflussen optimiert werden können. Die Optimierung des Stellgrößenaufwandes für verschiedene *r* kann [Abbildung 18](#page-36-1) entnommen werden. Hier ist auch gut zu erkennen, wie sich zwar der Stellgrößenaufwand durch die Wahl großer *r* reduzieren lässt, der Verlauf der Zustandsgrößen jedoch, trotz konstanter Wichtungsmatrix **Q** verschlechtert wird.

Für  $q_{11} = 10$ ,  $q_{22} = 5$  und  $r = 1000$  wird in MATLAB eine Zustandsrückführung *k*<sup>\*</sup> = (−0,0275 −0,0094) berechnet. Hierdurch werden die beiden Eigenwerte der Systemmatrix zu einem konjugiert komplexen Paar  $Sp_{1,2} = -0,1333 \pm 0,0193i$ . Wie [Abbil](#page-37-0)[dung 19](#page-37-0) entnommen werden kann, reagiert das System nun träger als das System mit der Zustandsrückführung im vorherigen Kapitel. Der Vergleich zeigt außerdem, dass die Zustandsgröße  $x_1$ , welche zuvor nahezu keine Differenz zum Arbeitspunkt aufgewiesen hat,

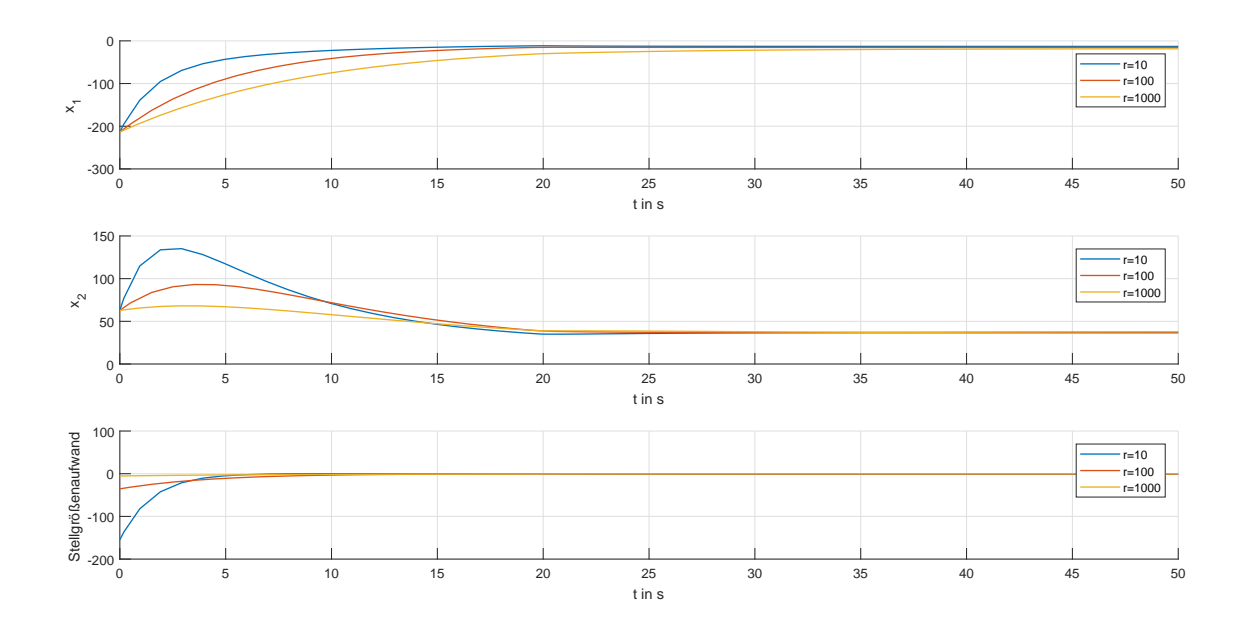

<span id="page-36-1"></span>Abbildung 18: Vergleich verschiedener LQ-Regler zur Optimierung des Stellgrößenaufwandes durch Variation von r mit  $q_{11} = 10$ ,  $q_{22} = 5$ 

nun etwas weiter ausgelenkt wurde. Die Abweichung des Zustandes *x*<sup>2</sup> hat sich nur unwesenlich verändert. Der wesentliche Vorteil des optimalen Reglers wird jedoch beim Vergleich des Stellgrößenaufwandes deutlich. In [Abbildung 17](#page-33-0) sind Werte von anfangs bis zu −278, 2 zu erkennen, während der LQ-Regler in der Lage ist, diesen Wert auf einen Bruchteil zu reduzieren.

# <span id="page-36-0"></span>**7 Beobachterentwurf**

Da die Zustandsgrößen  $x_1$  und  $x_2$  keine physikalische Aussagekraft mehr vorweisen und die Ermittlung aller Messwerte in der Praxis nicht m¨oglich ist, wird ein Zustands-Beobachter entsprechend [Abbildung 20](#page-38-0) entworfen. Hierzu wird ein Streckenmodell parallel zur Regelstrecke betrieben und die Differenz zwischen Strecken- und Modellausgängen gebildet welche dann dem Beobachter zugeführt wird. Aus dem ursprünglichen Streckenmodell wird, nach Einführung einer neuen Eingangsgröße das Beobachtermodell [\[14,](#page-50-1) S.337]

$$
\dot{\underline{\dot{x}}}(t) = \mathbf{A}\underline{\hat{x}}(t) + \underline{b_r}u_1(t) + \mathbf{B_d}\underline{u_2}(t) + u_B(t)
$$
\n(52)

$$
\hat{\underline{y}}(t) = \mathbf{C}\hat{\underline{x}}(t) \tag{53}
$$

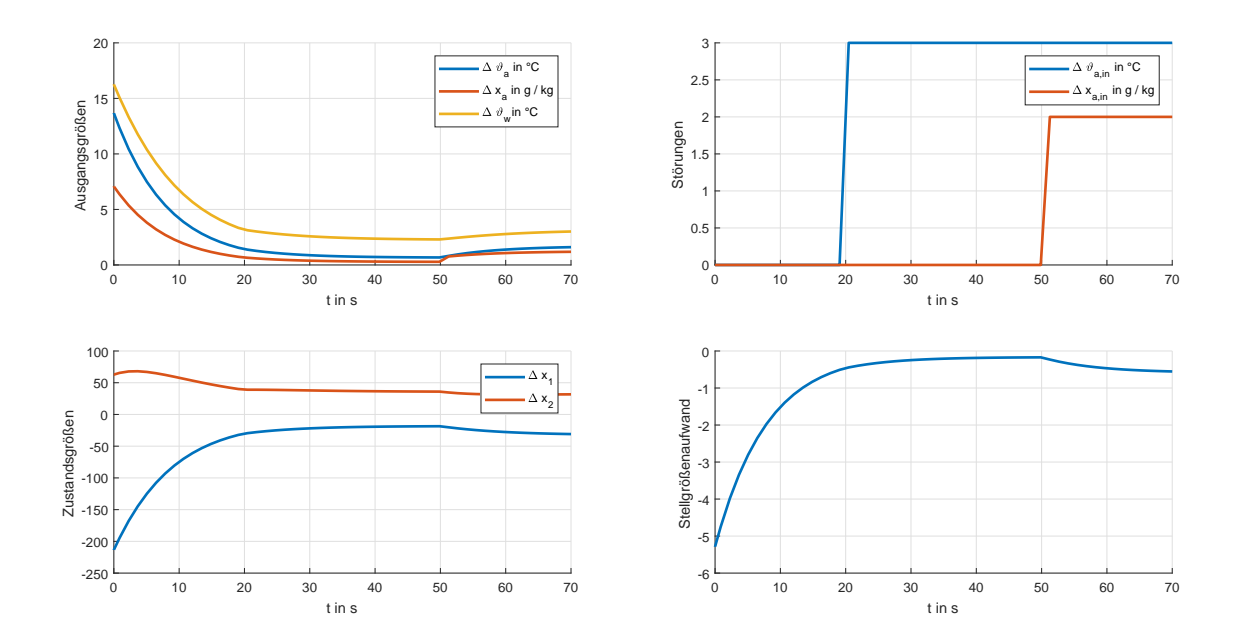

<span id="page-37-0"></span>Abbildung 19: Systemantwort mit Optimalem Regler für  $q_{11} = 10$ ,  $q_{22} = 5$  und  $R = 1000$ , mit Störungen und Durchgriff

wobei $u_B$ als Produkt der Ausgangsdifferenzen und der Beobachtermatrix ${\bf L}$ eingeht:

<span id="page-37-1"></span>
$$
u_B(t) = \mathbf{L}(\underline{y}(t) - \hat{\underline{y}}(t))
$$
\n(54)

Unter der Voraussetzung, dass das System nicht sprungfähig ist, der Durchgriff **D** also entfällt, ergibt sich die Zustandsgleichung des Beobachters nach [Gleichung 55](#page-37-1)

$$
\underline{\dot{\hat{x}}}(t) = \mathbf{A}\underline{\hat{x}}(t) + \underline{b_r}u_1(t) + \mathbf{B_d}\underline{u_2}(t) + \mathbf{LC}(\underline{x}(t) - \underline{\hat{x}}(t)).
$$
\n(55)

Wird nun der Beobachtungsfehler

<span id="page-37-2"></span>
$$
\underline{e}(t) = \underline{x}(t) - \hat{\underline{x}}(t) \tag{56}
$$

eingefuhrt, entsteht die Fehlerdifferenzialgleichung des Systems ¨

$$
\underline{\dot{e}}(t) = \underline{\dot{x}}(t) - \underline{\dot{\dot{x}}}(t) \tag{57}
$$

$$
= (\mathbf{A} - \mathbf{LC})(\underline{x}(t) - \hat{\underline{x}}(t))
$$
\n(58)

$$
= (\mathbf{A} - \mathbf{LC}) \underline{e}(t) \tag{59}
$$

und aus ihr die Forderung, dass der Beobachtungsfehler entsprechend  $\lim_{t\to\infty} e(t) = 0$  gegen Null streben muss wenn die Rückführmatrix **L** so gewählt wird, dass (A−**LC**) nur Eigenwerte mit negativem Realteil besitzt [\[14,](#page-50-1) S.339]. Da das Paar (**AC**) wie in [Abschnitt 6.1](#page-30-0) gezeigt wurde vollständig beobachtbar ist, können nun die Eigenwerte des Beobachters analog zum Entwurf einer Zustandsrückführung frei platziert werden. Um einen bessere Dynamik zu erzielen sollen diese Eigenwerte also möglichst weit links in der komplexen Ebene platziert werden, wobei zwar kein Stellgrößenaufwand berücksichtigt werden muss, aber darauf geachtet werden sollte, dass große L ein möglicherweise auftretendes Messrauschen verstärken würden [\[18,](#page-50-5) S.83]. Da das System außerdem vollständige steuerbar ist, kann nach dem Separationstheorem [\[18,](#page-50-5) S.96] das System in zwei Teilsysteme zerlegt werden, so dass die Zustandsrückführung **K**, welche nun den geschätzten Zustandsvektor  $\hat{x}(t)$  zurückführt und die Beobachtermatrix L separat entworfen werden können. Aus dem Separationstheorem geht außerdem hervor, dass das Gesamtsystem stabil ist, sofern beide Teilsysteme für sich stabil sind [\[14,](#page-50-1) S.345].

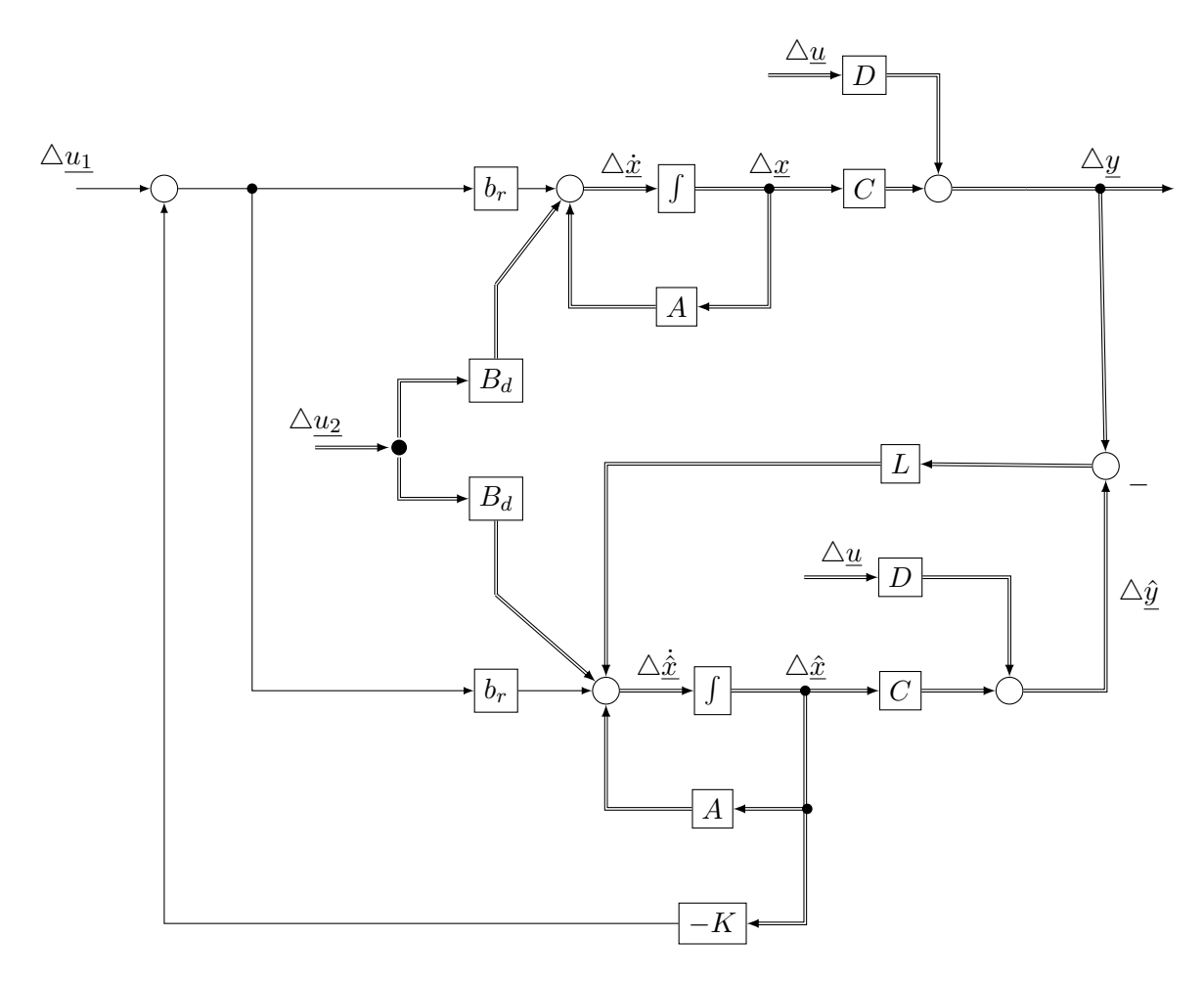

<span id="page-38-0"></span>Abbildung 20: Systemstruktur mit Zustandsrückführung und Zustandsbeobachter

Zum Entwurf des Zustandsbeobachters werden alle fünf Ausgansgrößen der Strecke bzw. des Beobachters verwendet. Die Eigenwerte  $\lambda_{B1}$  und  $\lambda_{B2}$  der Matrix  $\mathbf{A} - \mathbf{LC}$  werden nach [\[14,](#page-50-1) S.348] so vorgegeben, dass ihre Realteile betraglich mindestens doppelt so groß sind wie die des geschlossenen Regelkreises. Für die Regelkreis-Eigenwerte  $\lambda_{1/2} = -0$ , 1333±0, 0193*i* werden also Beobachtereigenwerte  $\lambda_{B1} = -0.3$  und  $\lambda_{B2} = -0.4$  vorgegeben. Der Regler wird in MATLAB mit den entsprechenden Transponierten der Systemmatrix **A** und der Ausgangsmatrix **C** nach [\[19\]](#page-50-6) mittels Polvorgabe berechnet, wodurch die Beobachtermatrix entsteht:

$$
\mathbf{L} = \begin{pmatrix} -2,4514 & -0,0014 & -0,5572 & 0 & 0 \\ -4,9678 & -0,0031 & 5,5918 & 0 & 0 \end{pmatrix}
$$
(60)

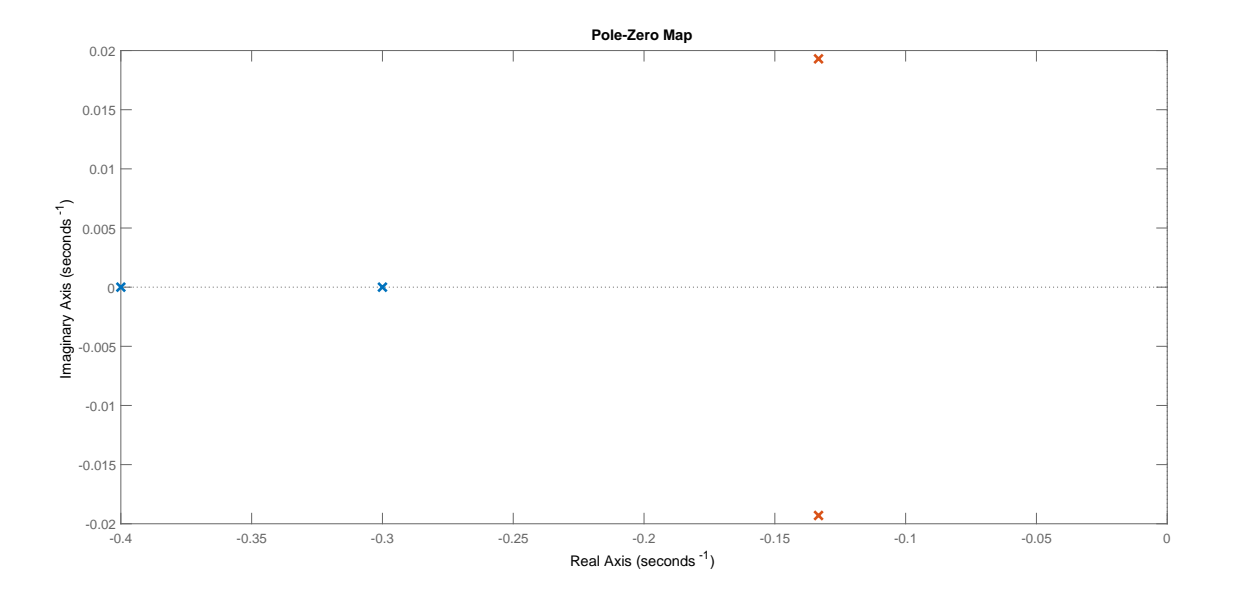

<span id="page-39-0"></span>Abbildung 21: Eigenwerte des geschlossenen Regelkreises (rot) und Beobachtereigenwerte (blau), nicht abgebildet ist die Nullstelle der Strecke

Zum Vergleich der Dynamik von der Regelstrecke und dem Zustandsbeobachter werden im Folgenden zwei Fälle betrachtet. In Fall (a) soll untersucht werden, wie sich das Gesamtmodell mit Beobachter und Zustandsrückführung verhält, wenn sich Strecke und Beobachter in unterschiedlichen Anfangszuständen befinden. Fall (b) betrachtet das Verhalten der Zustandsgrößen falls die prinzipiell messbaren Störgrößen zwar auf die Regelstrecke einwirken, nicht jedoch dem Zustandsbeobachter zugefuhrt werden bzw. invalide Messdaten vorliegen. ¨ Die Ergebnisse der Simulationen sind in [Abbildung 22](#page-40-0) dargestellt. Im ersten betrachteten Fall (a) kann gut erkannt werden, wie die Zustandsgrößen aus verschiedenen Anfangswerten ausgelenkt werden. Die Zustandsrückführung ist in der Lage, basierend auf dem geschätzten Zustandsvektor  $\hat{x}$  einen Stelleingriff zu berechnen und die Zustandsgrößen in einen nahezu

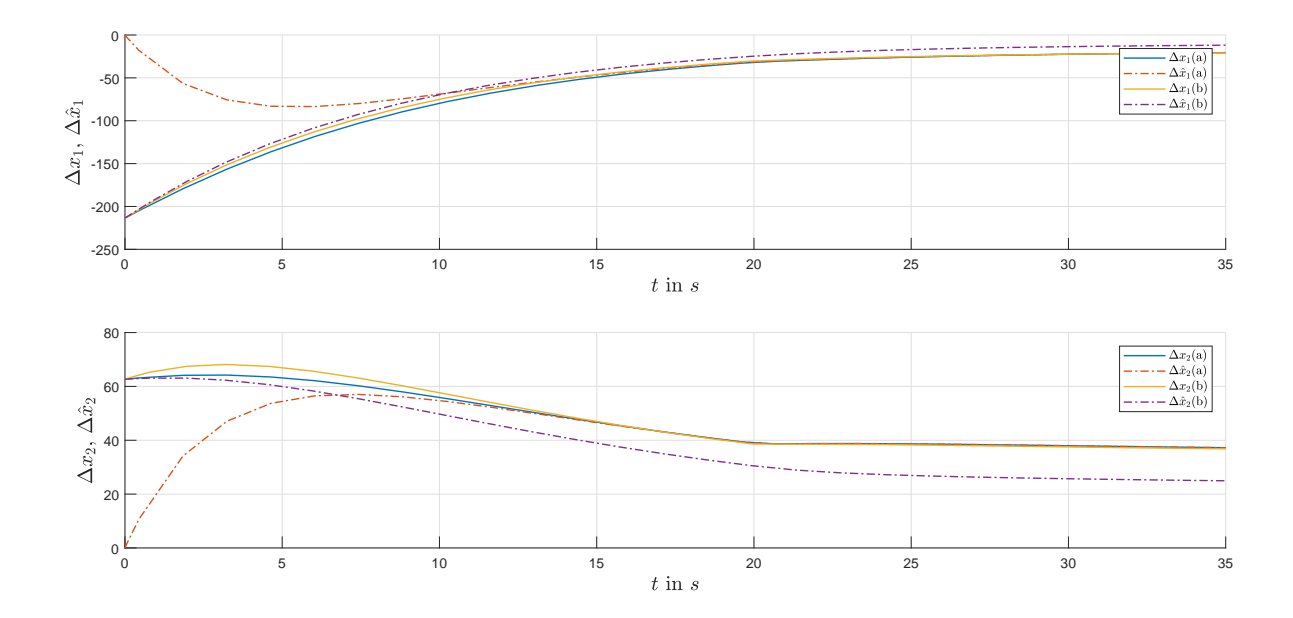

<span id="page-40-0"></span>Abbildung 22: Vergleich der Zustandsverläufe von Strecke und Beobachter für (a) unterschiedliche Anfangszustände zwischen Strecke und Beobachter, (b) gestörte Regelstrecke und ungestörten Beobachter

stationären Endwert zu überführen. Da die Störgrößen gleichermaßen auf die Regelstrecke und den Beobachter einwirken, wird der Beobachtungsfehler nach [Gleichung 56](#page-37-2) nach endlicher Zeit zu Null. Im nun betrachteten Fall (b) ist dies nicht der Fall. Zwar verfugen Strecke ¨ und Beobachter über die gleichen Anfangszustände, durch die unterschiedlichen Störeinflüsse entstehen jedoch bleibende Differenzen zwischen den geschätzten und den tatsächlichen Zu-standsgrößen, wodurch ein bleibender Beobachtungsfehler entsteht [\[14,](#page-50-1) S.342]. Wird dieser Beobachter in der Praxis implementiert, ist davon auszugehen, dass die entsprechenden Störgrößen gemessen und dem Beobachter zugeführt werden, sodass der hier simulierte Extremfall maximal abgeschwächt in Form von Messungenauigkeiten in Erscheinung treten sollte. Wird das Streckenmodell über die geschätzten Zustandsgrößen des Beobachters mit den in [Abschnitt 6.3](#page-34-0) berechneten Reglerkoeffizienten geregelt, sind keine Differenzen zwischen Regelung mit und ohne Beobachter zu erkennen. Zum einen stimmen die Matrizen von Beobachter und Streckenmodell vollständig überein, zum anderen wurde die Dynamik des Beobachters so festgelegt, dass er schneller auf Eingangs- und Störgrößen reagiert als die Strecke selbst [\[19,](#page-50-6) S.490].

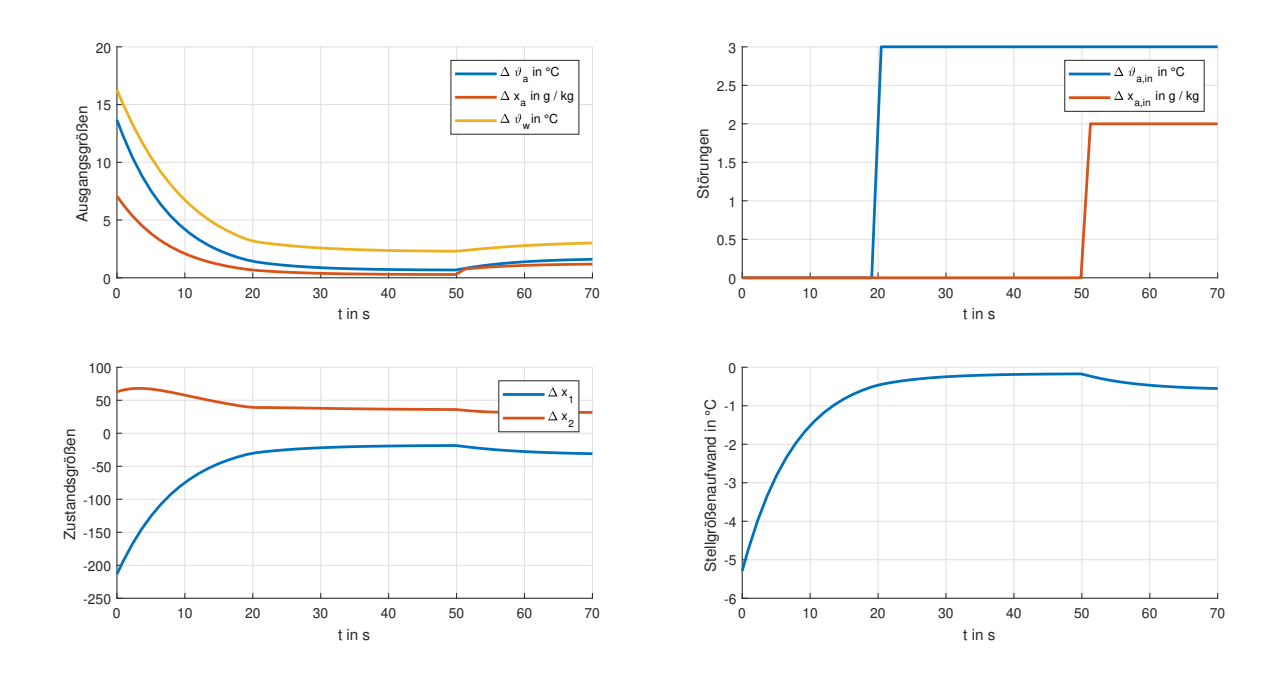

<span id="page-41-1"></span>Abbildung 23: Zustandsregelung über die geschätzten Zustandsgrößen des Beobachters

## <span id="page-41-0"></span>**8 Zustandsregelung mit integrierendem Anteil**

Zum Eliminieren der bleibenden Regeldifferenzen und zur Sollwertfolge der Luftausgangstemperatur *ϑa,out*, soll die Regelstrecke mit einem I-Zustandsregler geregelt werden. Der Vorteil des integrierenden Anteils im Regler gegenüber einer herkömmlichen Tracking-Regelung liegt darin, dass auch dann stationär exakt geregelt wird, wenn sich die Stre-ckenparameter verändern, bzw. wenn in ihnen gewisse Unsicherheiten liegen [\[19,](#page-50-6) S.525 ff.]. Zum Reglerentwurf wird eine neue Zustandsgröße  $x<sub>I</sub>$  eingeführt, so dass aus dem bisherigen System ein System dritter Ordnung wird. Zur Ausregelung des Fehlers wird die Regelabweichung  $e = \vartheta_{a,ref} - \vartheta_{a,out} = \dot{x}_I$  eingeführt, welche dann durch den Regler  $K_I$  und anschließender Integration auf den Steckeneingang zurückgeführt wird.

$$
\triangle \underline{u} = -K_x \triangle \underline{x} + K_I \int e d\tau \tag{61}
$$

Durch die neue Zustandsgröße müssen sowohl die Systemmatrix als auch der Eingangsvektor an das neue System angepasst werden. Im bisherigen Zustandsvektor *x* wird unter den beiden Zustandsgrößen  $x_1$  und  $x_2$  der neue Zustand  $x_I$  eingefügt, die neue Systemmatrix  $\tilde{A}$  und der Eingangsvektor  $\tilde{B}$  ergeben sich nach [\[19\]](#page-50-6) wie folgt:

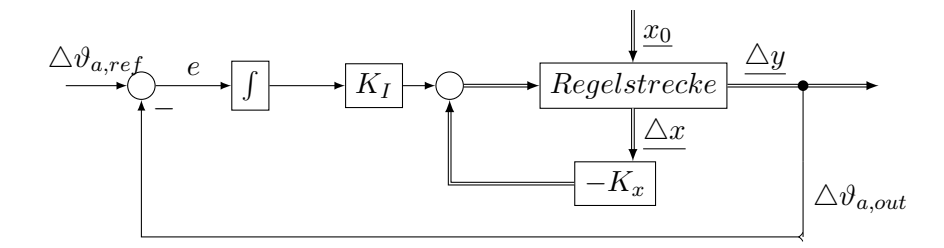

<span id="page-42-0"></span>Abbildung 24: Systemstruktur mit I-Zustandsregler

$$
\tilde{\mathbf{A}} = \begin{pmatrix} \mathbf{A} & \mathbf{O} \\ -\mathbf{C} & \mathbf{O} \end{pmatrix} \qquad \qquad \tilde{\mathbf{B}} = \begin{pmatrix} \underline{b} \\ \underline{O} \end{pmatrix} \tag{62}
$$

Für die Anteile der Matrix C werden hierbei die Koeffizienten verwendet, welche zur Lufttemperatur gehören. Im Vektor *b* befinden sich die Koeffizienten der Wassereingangstemperatur. Somit wird aus C ein Zeilenvektor mit zwei Einträgen, aus B ein Spaltenvektor mit zwei Einträgen.

$$
\underline{c} = \begin{pmatrix} c_{11} & c_{12} \end{pmatrix} \qquad \underline{b} = \begin{pmatrix} b_{13} \\ b_{23} \end{pmatrix} \tag{63}
$$

Zur Berechnung der Reglerkoeffizienten setzen sich $\tilde{\mathbf{A}}$ und $\tilde{\underline{b}}$  wie folgt zusammen:

$$
\tilde{\mathbf{A}} = \begin{pmatrix} -0,0931 & 0,0255 & 0,0 \\ -0,0354 & -0,1537 & 0,0 \\ 0,0690 & 0,0170 & 0,0 \end{pmatrix} \qquad \qquad \tilde{\underline{b}} = \begin{pmatrix} -0,5438 \\ -0,5247 \\ 0,0 \end{pmatrix}
$$
(64)

Die Reglerkoeffizienten werden mittels Polvorgabeverfahren berechnet, wodurch ein Vektor entsteht, der die beiden Koeffizienten der Zustandsrückführung  $k_{x1}$  und  $k_{x2}$  sowie den Koeffizienten  $-k_I$  enthält. Werden als Polstellen des geschlossenen Kreises  $Sp_1 = -0, 25,$ *Sp*<sub>2</sub> = −0,5 und *Sp*<sub>3</sub> = −1,0 vorgegeben, ergeben sich die Koeffizienten des Reglers zu

$$
\underline{k} = \begin{pmatrix} k_{x1} & k_{x2} & -k_I \end{pmatrix} \tag{65}
$$

$$
= \begin{pmatrix} 0,4815 & -3,3643 & 17,3720 \end{pmatrix} . \tag{66}
$$

Wird nun für die Abweichung der Luftausgangstemperatur ein Referenzwert von  $\vartheta_{a,ref}$  = 0°C vorgegeben, so dass das System genau im Arbeitspunkt betrieben wird, schafft es der I-

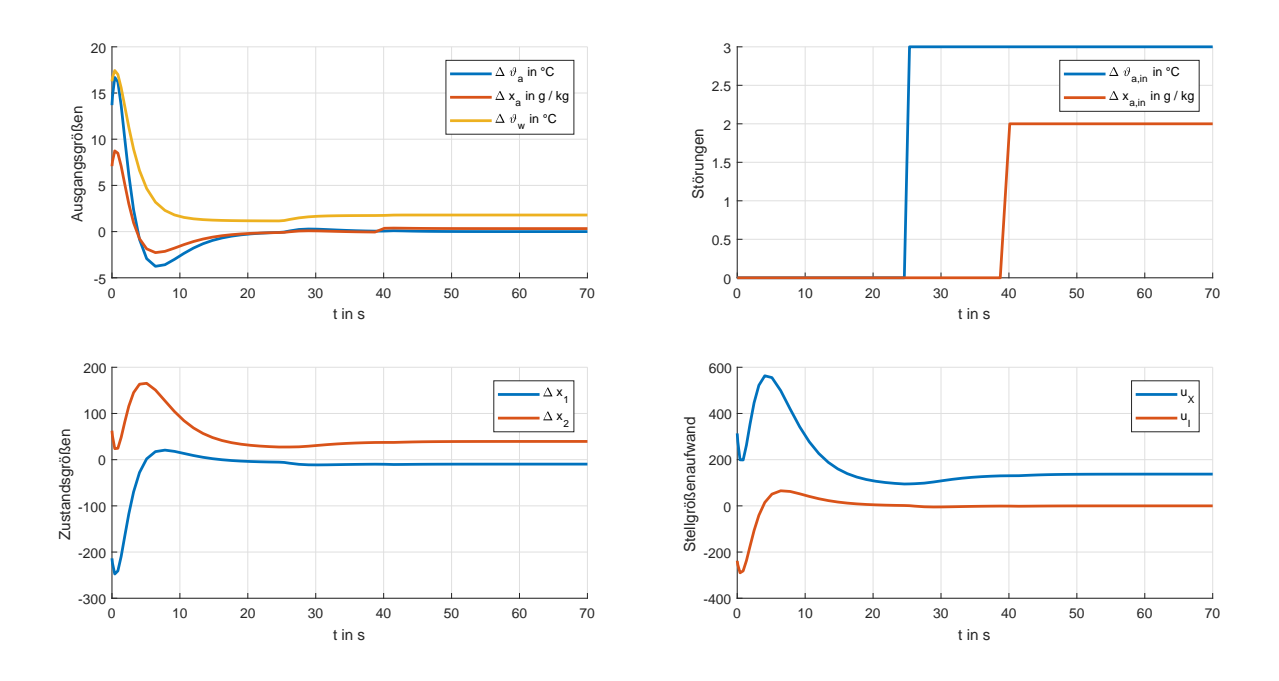

<span id="page-43-0"></span>Abbildung 25: Systemantwort mit I-Zustandsregler zur Sollwertfolge der Luftausgangstemperatur

Zustandsregler die bleibenden Regeldifferenzen zu eliminieren, obwohl Störungen auftreten. Aus [Abbildung 25](#page-43-0) (unten rechts) wird jedoch ersichtlich, dass durch diesen nicht optimierten Regler, ein nicht hinnehmbar großer Stellgrößenaufwand entsteht. Zur Reduktion soll wie in [Abschnitt 6.3](#page-34-0) eine Optimierung vorgenommen werden, so dass auch hier ein realistischer Wert für die Stellgröße erzielt wird. Hierbei sollen die drei Zustandsgrößen jeweils gleichwertig im Gutefunktional bestraft werden, wodurch die Wichtungsmatrix ¨ **Q** mit

$$
\mathbf{Q} = \begin{pmatrix} 10 & 0 & 0 \\ 0 & 10 & 0 \\ 0 & 0 & 10 \end{pmatrix}
$$
 (67)

festgelegt wird. Da sich der Stellgrößenaufwand im Vergleich zu [Abbildung 17](#page-33-0) nahezu verdoppelt hat, muss die Wichtung der Stellgröße entsprechend stärker ins Gewicht fallen. Nach erfolgter Iteration und Vergleich der Ergebnisse wird  $r = 10^4$  festgelegt. Dadurch entsteht ein Regler <u>k</u><sup>∗</sup> = (−0,0222 −0,0080 −0,0316) der die Pole des geschlossenen Kreises auf  $Sp_1 = -0, 1276, Sp_2 = -0, 1206 \text{ und } Sp_3 = -0, 0148 \text{ einstellt. Der Stellgrößenaufwand$ konnte wie bereits zuvor auf einen Bruchteil dezimiert werden. [Abbildung 26](#page-44-1) kann entnommen werden, dass auch bei der Optimierung des I-Zustandsreglers die Trägheit des Regelkreises erhöht wird. Des Weiteren ist zu erkennen, dass die Zustandsgrößen  $x_1$  und  $x_2$ größere Regeldifferenzen zum Ursprung vorweisen. Die Luftausgangstemperatur folgt jedoch

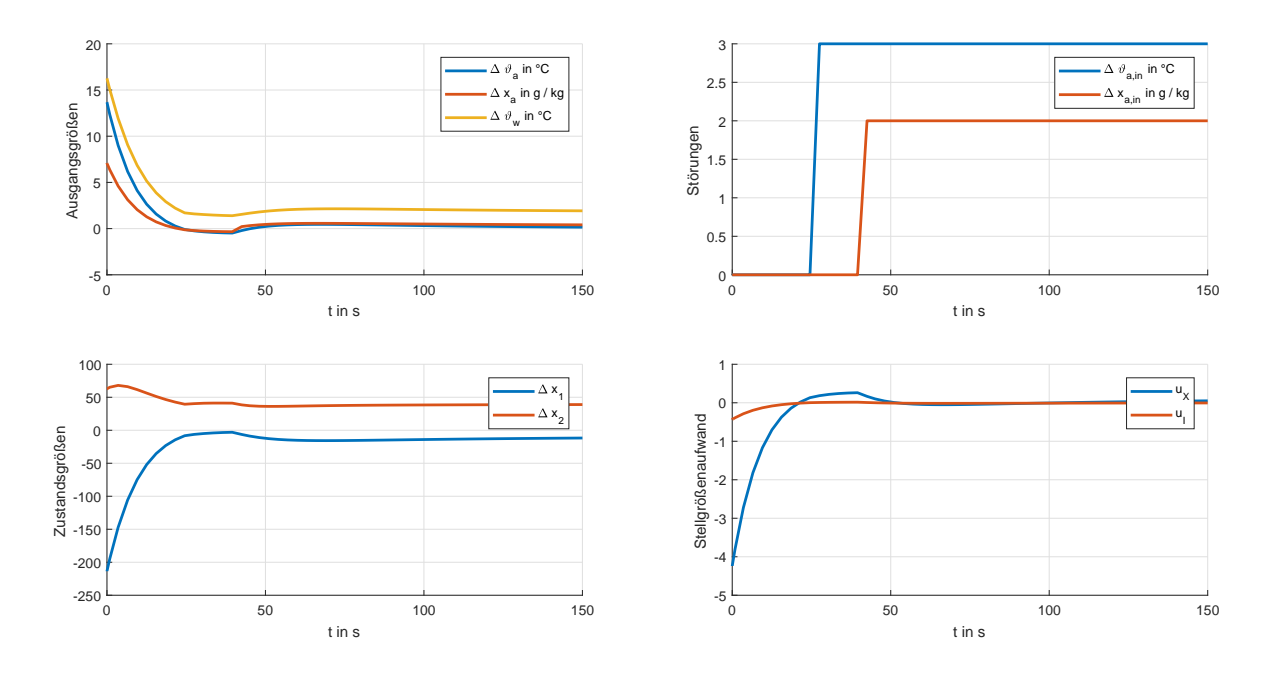

<span id="page-44-1"></span>Abbildung 26: Systemantwort mit optimiertem I-Zustandsregler für  $q_{11} = q_{22} = q_{33} = 10$ und  $r = 10<sup>4</sup>$ , mit Störungen und Durchgriff

ihrem Referenzwert und hält diesen als stationären Endwert. Das vorrangige Ziel der Optimierung, den Stellgrößenaufwand zu verringern während dennoch keine Regeldifferenzen in Bezug auf die Luftausgangstemperatur auftreten, ist somit erreicht. Auch bei diesem Regler wird die Zustandsrückführung mit einem Beobachter realisiert. Da die Beobachtereigenwerte entsprechend weit links in der komplexen Ebene liegen verändern sich die Simulationsdaten im Vergleich zur Regelung mit der Zustandsrückführung der Strecke nicht.

# <span id="page-44-0"></span>**9 Regelung des linearen, nicht reduzierten Systems**

Das lineare, nicht reduzierte Modell soll, wie das reduziert Modell im Arbeitspunkt

$$
\underline{u} = \begin{pmatrix} \vartheta_{a,in} \\ x_{a,in} \\ \vartheta_{w,in} \\ \dot{m}_{a,in} \\ \dot{m}_{w,in} \end{pmatrix} = \begin{pmatrix} 25.00^{\circ}C \\ 0.01kg/kg \\ 10.00^{\circ}C \\ 1.50kg/s \\ 1.10kg/s \end{pmatrix}
$$
(68)

geregelt werden. Dieses Modell ist jedoch wesentlich umfangreicher, da jede Einzelzelle im Modell über zwei Zustandsgrößen  $\vartheta_t$  und  $\vartheta_w$  verfügt, wodurch die System-, Eingangs-, Ausgangs- und Durchgriffsmatrix

$$
\mathbf{A} \in \mathbb{R}^{216 \times 216} \qquad \qquad \mathbf{B} \in \mathbb{R}^{216 \times 5} \\ \mathbf{C} \in \mathbb{R}^{5 \times 216} \qquad \qquad \mathbf{D} \in \mathbb{R}^{5 \times 5}
$$

entsprechend groß werden. Ein Reglerentwurf mittels Polvorgabe wäre also sehr mühsam, weshalb ein Regler direkt in Form eines Optimalreglers wie in [Abschnitt 6.3](#page-34-0) berechnet wird. Im Gegensatz zum reduzierten Modell, besitzt dieses Modell neben konjugiert komplexen Eigenwerten auch über mehrere Nullstellen.

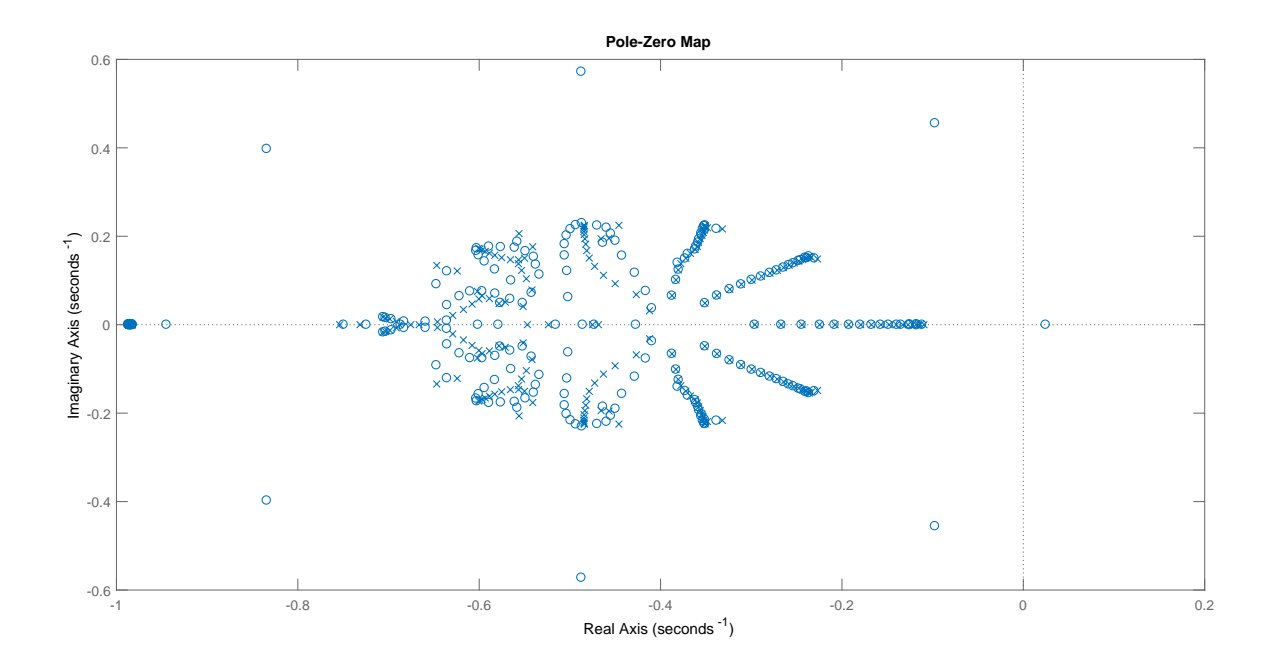

<span id="page-45-0"></span>Abbildung 27: Pol- & Nullstellendiagramm des linearisierten Strecken-Modells

Damit der Gefrierpunkt des Kühlwassers während des Betriebs nicht unterschritten wird, muss bei der Minimierung des Gütefunktionals darauf geachtet werden, dass die Wichtung wie auch bei den vorherigen Reglerentwürfen vorrangig so gewählt wird, dass der Aufwand der Stellgröße nicht zu groß wird. Neben einem relativ großen Skalar r werden die Koeffizienten der Wichtungsmatrix

$$
\mathbf{Q} \in \mathbb{R}^{216 \times 216} \tag{69}
$$

also entsprechend klein gew¨ahlt. Des Weiteren wird **Q** wie zuvor als Diagonalmatrix festgelegt. Durch Iteration wird schließlich für alle  $q_{ii}$ ,  $i = 1, ..., 216$  Koeffizienten der Wichtungsmatrix **Q** ein Wert von 7 festgelegt, der Stellgrößenaufwand geht mit  $r = 1000$  ins Gütefunktional ein.

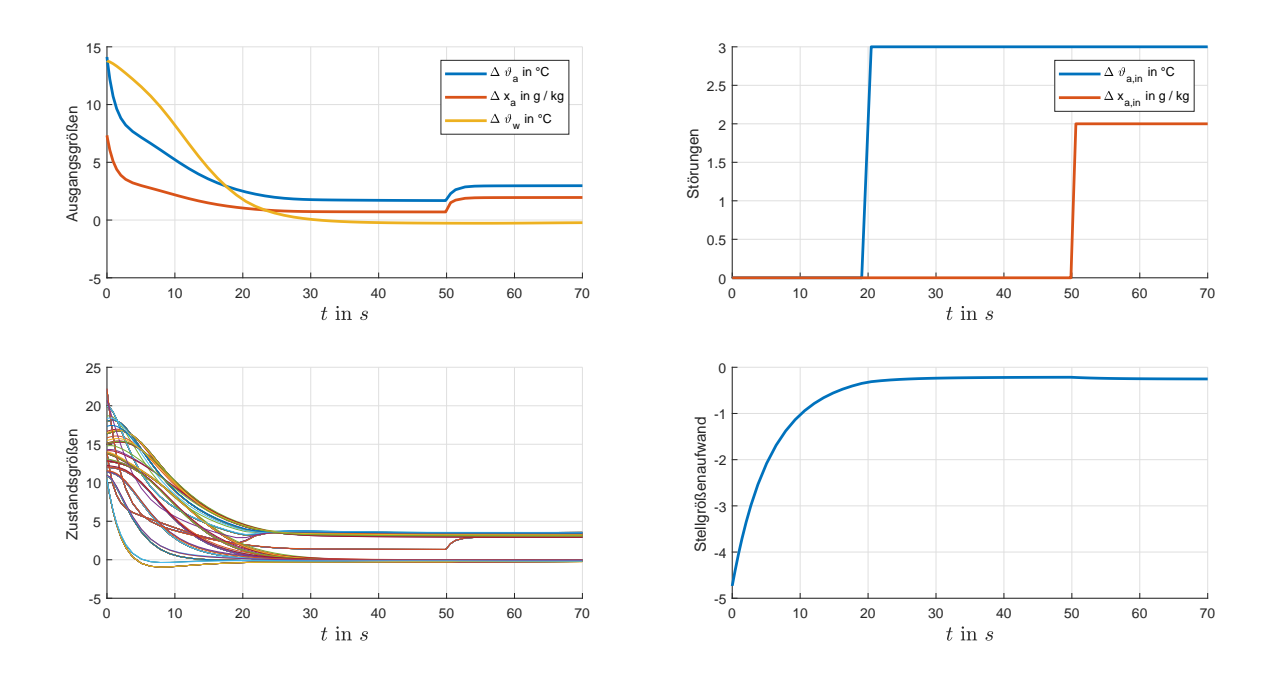

<span id="page-46-0"></span>Abbildung 28: Systemantwort des linearen, nicht reduzierten Modells mit Optimalregler

Wieder sind durch die Störgrößen die Luftausgangstemperatur $\vartheta_a$ und deren Beladung nicht in den Ursprung zu überführen. Der Stellgrößenaufwand bewegt sich in einem vertretbaren Rahmen. Bei den stationären Endwerten der Zustandsgrößen  $\vartheta_t$  und  $\vartheta_w$ der Einzelzellen bilden sich zwei Gruppen. Die obere Kurvenschar repräsentiert die  $R$ ohrmanteltemperaturen  $\vartheta_t$ , die unteren Verläufe sind die lokalen Fluidtemperaturen  $\vartheta_w$ . Dies lässt sich zum einen an den stationären Endwerten erkennen, denn wenn davon ausgegangen wird, dass Wärme von der Luft über die Rohre an das kühlende Fluid übertragen wird, liegt die Temperatur der Rohre zwangsläufig über der Fluidtemperatur. Beim Blick auf das Zustandsraummodell aus [Abschnitt 2.1](#page-10-0) wird außerdem ersichtlich, dass die Rohrmanteltemperatur von der Lufteingangstemperatur und deren Beladung abh¨angt. Zum Vergleich zwischen dem linearen Modell und dem linearen, reduzierten Modell wird für das in [Abschnitt 6.3](#page-34-0) verwendete Modell ein Optimalregler mit den selben Wichtungen berechnet wie hier für das linearisierte Modell. Die Störgrößen tre-ten zu den selben Zeitpunkten und in gleicher Form und Höhe wie in [Abbildung 28](#page-46-0) dargestellt auf. Hieraus wird ersichtlich, dass die Ausgangsgrößen des nicht reduzierten Streckenmodells sensibler auf Störungen durch die Wasserbeladung der Luft reagieren. Wenn nach 50 Sekunden eine sprungförmige Erhöhung der Beladung der Luft um 2 g/kg auftritt, wird beim Betrachten des Zustandsraummodelles aus [Abschnitt 2.1](#page-10-0) ersichtlich, wie sich die Anderung der Beladung am Zelleingang auf die Temperaturänderung der

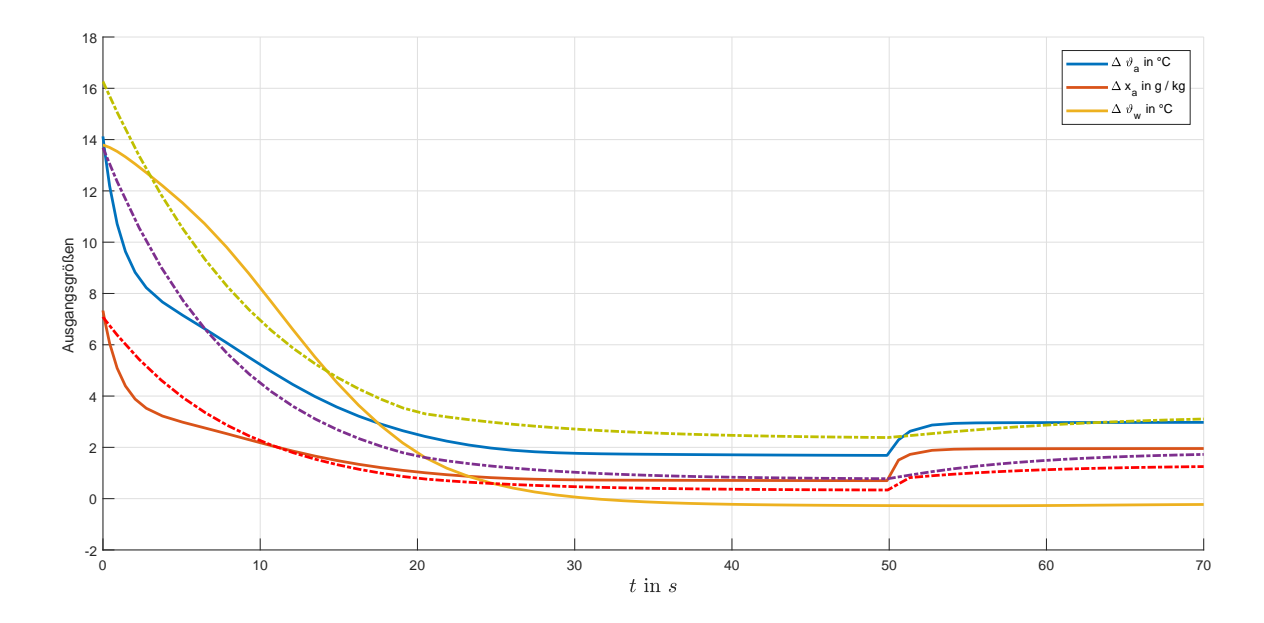

<span id="page-47-0"></span>Abbildung 29: Vergleich der Ausgangswerte des linearisierten Modells (durchgezogene Linien) und des linearisierten und reduzierten Modells (gestrichelt) bei gleichen Umgebungsbedingungen

lokalen Rohrwände  $\vartheta_t$  niederschlägt, welche entsprechend der Ausgangsgleichung direkten Einfluss auf die Luftausgangstemperatur *ϑa,out* haben. Die Beladung der Luft am Ausgang wirkt außerdem über den Durchgriff D direkt auf die Wasserbeladung am Ausgang.

Zur weiteren Regelung des nichtlinearen Streckenmodells könnte beispielsweise ein gainscheduling-controller verwendet werden. Für das linearisierte Modelle in verschiedenen Arbeitspunkten werden lineare Regler, z.B. Zustandsrückführungen berechnet, sodass für jedes der linearisierten Modell ein passender Regler entsteht. Dem System kann somit in jedem Arbeitspunkt eine eigene Wunschdynamik zugewiesen werden. Je nachdem welchem Arbeitspunkt das nichtlineare Modelle während des Betriebes am nächsten liegt, wird dann zwischen den Reglerkoeffizienten umgeschaltet [\[20,](#page-50-7) S.273 ff.]. Um Führungsgrößensprünge die durch die Umschaltung zwischen den Reglern enstehten vorzubeugen, könnte Alternativ zwischen den einzelnen Reglerkoeffizienten interpoliert werden [\[21\]](#page-50-8). Denkbar wäre auch an Stelle der reinen Temperaturregelung die Massenströme von Luft und Kühlflüssigkeit zu regeln oder eine Kombination aus beiden Ansätzen zu implementieren. Diese Schritte sind jedoch nicht mehr Teil dieser Arbeit.

### **Ergebnisse**

Abschließend k¨onnen die folgenden Ergebnisse festgehalten werden: Die Modellierung des Wärmetauschers mittels der beschriebenen Zellmethode liefert für Modelle deren Temperaturen innerhalb einer Zelle konstant betrachtet werden gute Ergebnisse. Die Modellierung der Systeme mit linearem Temperaturverlauf von Zelleingang zu Zellausgang konnte jedoch nicht bestätigt werden.

Auch nach erfolgter Linearisierung und nach erfolgter Modell-Reduktion verhalten sich sowohl das nur linearisierte Modell, als auch das linearisierte und reduzierte Modell in der Nähe ihrer Arbeitspunkte sehr ähnlich, zu dem nichtlineare Modell.

Das linearisierte und reduzierte Modell des Wärmetauschers lässt sich, sofern ungestört, mit entsprechender Zustandsrückführung regeln, der Stellgrößenaufwand ist jedoch erheblich. Ist das System gestört, können die Zustandsgrößen nicht in den Arbeitspunkt überführt werden, auch die Ausgangsgrößen weisen bleibende Regeldifferenzen auf.

Der Stellgrößenaufwand des Modells in einem Arbeitspunkt lässt sich durch Optimierung mit quadratischem Gütefunktionfal auf einen Bruchteil des Stellgrößenaufwandes ohne Optimierung reduzieren, die Dynamik des Regelkreises verändert sich nur unwesentlich.

Zumindest in der Simulation ließ sich das linearisierte, reduzierte Modell im Arbeitspunkt mit dem geschätzten Zustandsvektor eines Zustandsbeobachters regeln.

Die Eliminierung bleibender Regeldifferenzen in Folge von auftretenden Störgrößen kann mittels I-Zustandsregler vorgenommen werden. Wird dem I-Zustandsregler ein entsprechender Referenzwert vorgegeben, besteht die Möglichkeit, die Luftausgangstemperatur auf einem gewünschten Wert (in der Nähe des Arbeitspunktes) konstant zu halten.

Bei der Regelung des linearisierten, nicht reduzierten Modells mittels Zustandsrückführung treten wie beim linearisierten, reduzierten Modell bleibende Regeldifferenzen auf. Der Entwurf eines I-Zustandsreglers in MATLAB scheitert an der unvollständigen Steuerbarkeit des Paares  $(\tilde{\mathbf{A}}, \tilde{\mathbf{B}})$ , welche analog zur Vorgehensweise in [Abschnitt 8](#page-41-0) gewonnen werden können. Dementsprechend ist die Regelung über den geschätzten Zustandsvektor des Zustandsbeobachters durchaus sinnvoll.

# **Literatur**

- <span id="page-49-0"></span>[1] A. Badura, S. Kusche, B. Muller, H. Schulte, and O. Zeidler. Wissenschaftlicher Zwi- ¨ schenbericht II, Projekt OpReeBeK2, Hochschule fur Technik und Wirtschaft Berlin. ¨ 2018. https://opreebek2.htw-berlin.de.
- <span id="page-49-1"></span>[2] H.D. Baehr and K. Stephan. *Wärme- und Stoffübertragung*. Spring-Vieweg, Berlin, Heidelberg, 2016. 9., aktualisierte Auflage.
- <span id="page-49-2"></span>[3] Olaf Strelow. Eine allgemeine Berechnungsmethode für Wärmeübertragerschaltungen. *Forschung im Ingenieurwesen*, 63:255–261, 1997.
- <span id="page-49-3"></span>[4] Peter Böckh and Thomas. Wetzel. *Wärmeübertragung, Grundlagen und Praxis*. Springer-Verlag, Berlin, Heidelberg, 2009. 3., bearbeitete Auflage.
- <span id="page-49-4"></span>[5] W. Wiening. Zur Modellierng, Regelung und Steuerung von Wärmeüberragern zum Heizen und Kühlen von Luft. *Fortschritt-Berichte VDI Reihe 8: Mess-, Steuerungsund Regelungstechnik*, 128, 1987.
- <span id="page-49-5"></span>[6] Anne Angermann, Michael Beuschel, Martin Rau, and Ulrich Wohlfarth. *MATLAB - Simulink - Stateflow Grundlagen, Toolboxen, Beispiele*. Oldenbourg - Verlag, Munchen, ¨ 2009. 6., aktualisierte Auflage.
- <span id="page-49-6"></span>[7] S. Kusche and H. Schulte. Modelling approach for heat exchanger utilizing cell methods. 2018. Submitted.
- <span id="page-49-7"></span>[8] Ye Yao and Yuebin Yu. *Modeling and Control in Air-conditioning Systems*. Shanghai Jiao Tong University Press und Springer-Verlag GmbH, Shanghai, Berlin, 1 edition, 2017.
- <span id="page-49-8"></span>[9] Wolfgang Polifke and Jan Kopitz. *W¨armeubertragung Grundlagen, analytische und ¨ numerische Methoden*. Pearson Studium, Munchen, 2009. 2., aktualisierte Auflage. ¨
- <span id="page-49-9"></span>[10] Clemens Fellsmann. Mechanical equipment & control strategies for a chilled water and a hot water system, a report for the international energy agency's shc task34 ecbcs annex 43 subtask d. *IEA Final Report*, 2008.
- <span id="page-49-10"></span>[11] H. Unbehauen. *Regelungstechnik I, Klassische Verfahren zur Analyse und Synthese linearer kontinuierlicher Regelsysteme, Fuzzy-Regelsysteme*. Vieweg + Teubner Verlag — GWV Fachverlage GmbH, Wiesbaden, 2008. 15. uberarbeitete und erweiterte Auflage. ¨
- <span id="page-49-11"></span>[12] B. Salimbahrami, B. Lohmann, T. Bechtold, and J. G. Korvink. A two-sided arnoldi algorithm with stopping criterion and mimo selection procedure. *Mathematical and Computer Modelling of Dynamical Systems*, 11(1):79–93, 2005.
- <span id="page-50-0"></span>[13] M. Cremer. *Regelungstechnik, Eine Einführung*. Springer-Verlag, Berlin, Heidelberg, 2017. 2. überarbeitete Auflage.
- <span id="page-50-1"></span>[14] Jan Lunze. *Regelungstechnik 2, Mehrgrößensysteme, Digitale Regelung*. Springer Verlag, Berlin, Heidelberg, 2013. 7., überarbeitete Auflage.
- <span id="page-50-2"></span>[15] Jan Lunze. *Regelungstechnik 1, Systemtheoretische Grundlagen, Analyse und Entwurf einschleifiger Regelungen*. Springer Verlag, Berlin, Heidelberg, 2014. 10., aktualisierte Auflage.
- <span id="page-50-3"></span>[16] R. K. Williams and D. A. Lawrence. *Linear State-Space Control Systems*. John Wiley and Sons Inc., Hoboken, New Jersey, 2.11b, Version edition, 2007.
- <span id="page-50-4"></span>[17] K. Aström and R. Murray. *Feedback Systems*. Princeton University Press, Princeton, New Jersey, 2.11b edition, 2012.
- <span id="page-50-5"></span>[18] H. Unbehauen. *Regelungstechnik II, Zustandsregelungen, digitale und nichtlineare Regelsystem*. Friedr. Vieweg & Sohn Verlag — GWV Fachverlage GmbH, Wiesbaden, 2007. 9. durchgesehene und korrigierte Auflage.
- <span id="page-50-6"></span>[19] G. Franklin, D. Powell, and A. Emami-Naeini. *Feedback Control of Dynamic Systems*. Pearson higher Education, Upper Saddle River, New Jersey, 7. edition, 2015.
- <span id="page-50-7"></span>[20] J. Adamy. *Nichtlineare Systeme und Regelungen*. Springer-Verlag, Berlin, Heidelberg, 2014. 2. Auflage.
- <span id="page-50-8"></span>[21] W.J. Rugh and J.S. Shamma. Research in gain scheduling. *Automatica (Journal of IFAC)*, 36(10):1401–1405, 2000.